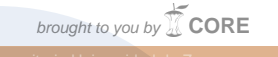

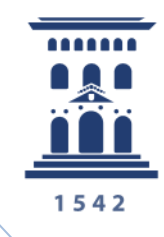

# **Universidad** Zaragoza

# **Actualización de la tabla input-output de Aragón: 2008, 2009 y 2010**

Raquel Langarita Tejero Máster en Investigación en Economía Trabajo dirigido por Julio Sánchez

Me gustaría agradecer a Riegos del Alto Aragón la financiación recibida para la elaboración de este trabajo, puesto que, sin ella, no habría podido realizarse.

**Curso 2012-2013**

# Índice

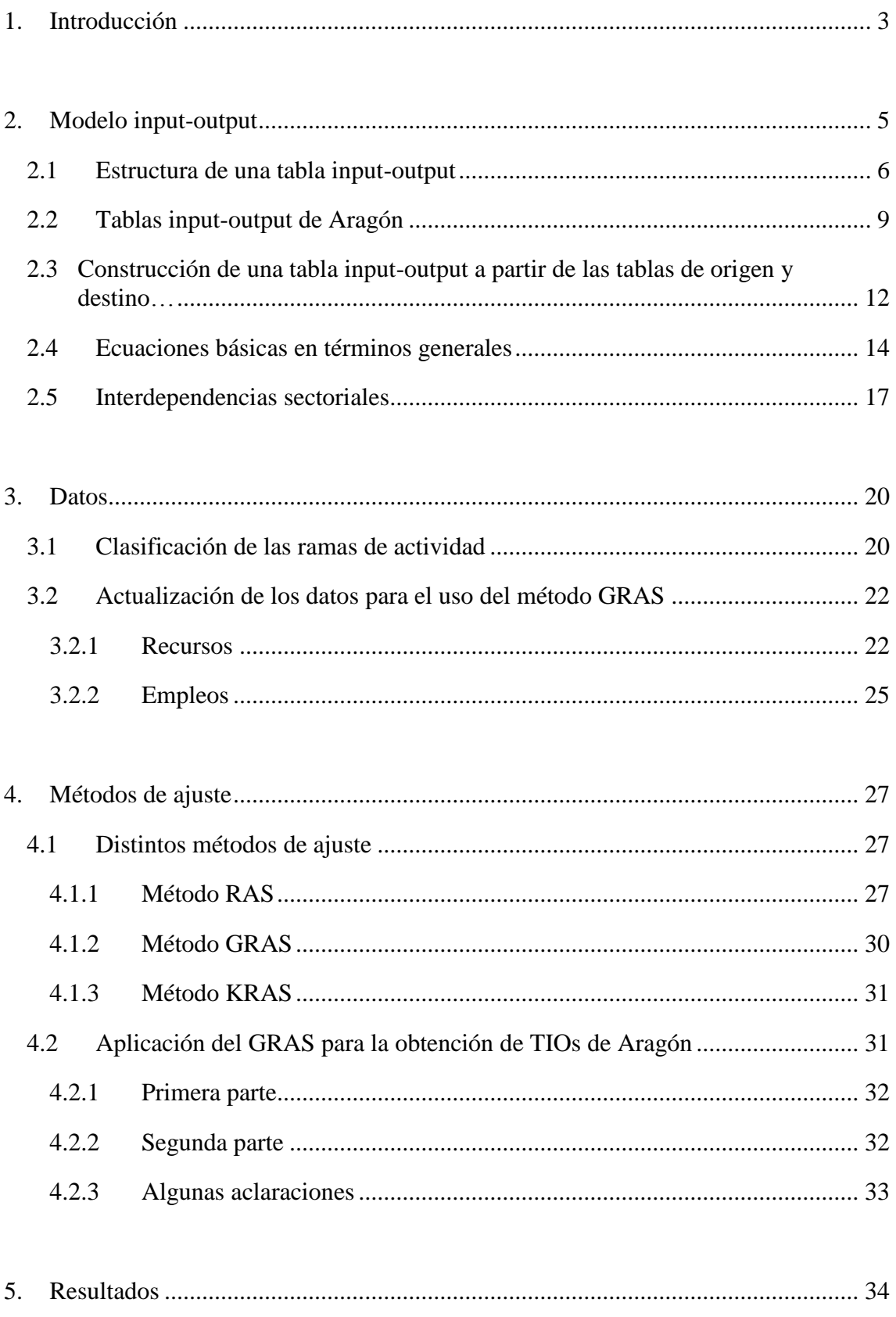

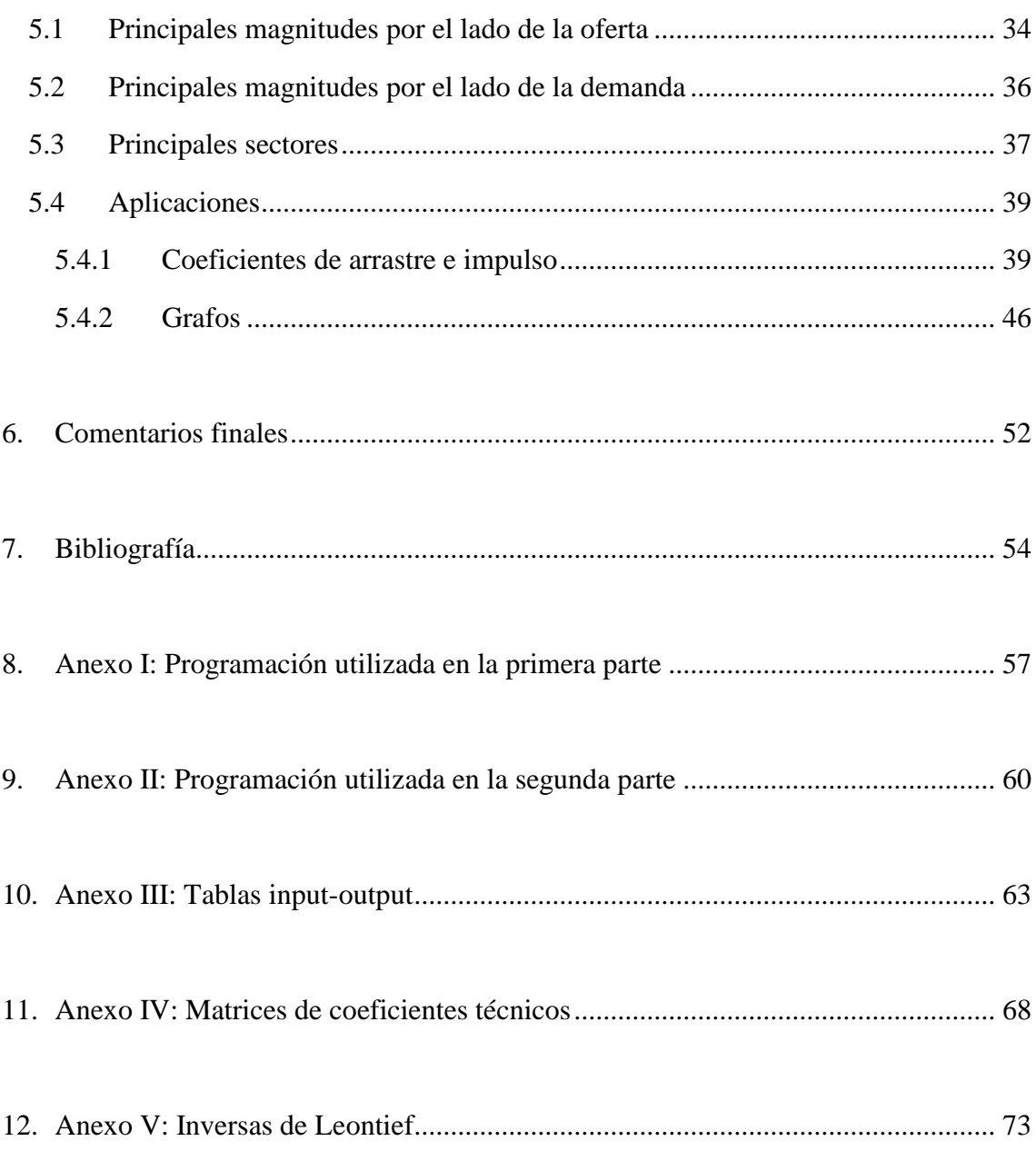

## <span id="page-3-0"></span>**1. Introducción**

El objetivo de este trabajo es la actualización del marco input-output de Aragón para los años 2008, 2009 y 2010. La última versión disponible, para Aragón, es el marco input-output del año 2005; por tanto, se pretende actualizar la tabla del año 2005 para los años 2008, 2009 y 2010, utilizando la información disponible mediante el método GRAS, iniciado por Junius y Oosterhaven (2003) y mejorado por Lenzen et al. (2007), de actualización de tablas.

Un objetivo adicional del trabajo es el análisis de las interdependencias entre los distintos sectores de la economía aragonesa, y se realizará también una comparación de los resultados obtenidos para cada uno de los años para los que se actualiza la tabla input-output (2008, 2009 y 2010).

Anteriormente se han elaborado seis tablas input-output para Aragón, habiendo sido realizadas cinco de ellas por el Servicio de Estudios de Ibercaja: las de los años 1972, 1978, 1985, 1992 y 1999. La última versión disponible, que se encuentra publicada en el Consejo económico y social de Aragón, se refiere al año 2005 y fue elaborada por Luis Pérez Pérez y Francisco Javier Parra Rodríguez, Pérez y Parra (2009).

El marco input-output es un modelo fundamental para el estudio de una economía porque captura los flujos productivos entre los distintos sectores, entre éstos y el exterior, así como los existentes entre sector exterior y sectores productivos con los demandantes finales. Captura también las relaciones entre factores (capital y trabajo) y producción. En resumen, da una descripción simplificada, pero real, de la totalidad del proceso productivo y de las interrelaciones entre factores, actividades productivas y agentes. Sin duda, una de las principales razones de su utilidad es la desagregación por ramas de actividad productiva, al permitir describir con minuciosidad la estructura productiva de una economía, así como las transferencias de productos y rentas entre los distintos sectores de dicha economía.

Las principales funciones del marco input-output pueden resumirse como sigue:

- Describe detalladamente las relaciones entre los procesos productivos de las distintas ramas de actividad de un territorio en un determinado momento del tiempo, así como la tecnología de producción y la estructura de costes.
- Permite distinguir la oferta y la demanda de los distintos tipos de productos.
- Permite elaborar modelos para explicar el comportamiento de la economía, a partir de los cuales pueden realizarse simulaciones, que serán de gran interés para estudiar los posibles impactos que puede llevar a cabo una determinada medida de política económica.
- Permite comparar la economía de un territorio con la de otro, especialmente si el método de elaboración es el mismo.
- Se trata de una fuente de información de gran importancia en el análisis económico, puesto que para su elaboración hay que reunir datos proporcionados por distintas fuentes.
- Con la debida interpretación, y el apoyo de los adecuados modelos, pueden extraerse conclusiones muy relevantes de carácter coyuntural y estructural.

Desde el año 2005, último año para el que se dispone de un marco input-output en Aragón y tras la crisis económica, la situación de la economía ha variado de una forma considerable, por lo que resulta de gran interés la actualización de este instrumento para años posteriores, de cara a su aplicación en el análisis económico y de cara a entender mejor la actual crisis.

Después de esta breve justificación de su utilidad, el trabajo se organiza de la siguiente manera: en el segundo apartado, se explicará en qué consiste el modelo inputoutput; en el tercero, se presentará la forma en la que se han obtenido los datos necesarios para la actualización de la tabla del año 2005 a los años 2008, 2009 y 2010; en el siguiente apartado, se comentarán los distintos métodos de ajuste disponibles, así como una explicación del método a utilizar en nuestra actualización (GRAS); en el apartado quinto se analizarán los resultados obtenidos; y, por último, se expondrán unos breves comentarios finales.

# <span id="page-5-0"></span>**2. Modelo input-output**

El modelo input-output fue desarrollado por Leontief, que lo aplicó inicialmente a la economía americana, ver Leontief (1941), habiendo recibido por su aportación al análisis input-output el Premio Nobel de Economía en 1973. Algunos autores consideran que el inicio de este modelo debería atribuirse a François Quesnay (1758) por su *Tableau Économique*. Fue Lèon Walras, quien inspirado por los conceptos de equilibrio y dinámica de Newton, propone la teoría del equilibrio general para una economía. Wassily Leontief plasmó en términos matemáticos las interrelaciones sectoriales de una economía, lo que es una primera aproximación al equilibrio general, y recogió los datos necesarios para construir tablas input-output reales; concretamente, presentó un modelo de tablas para la economía estadounidense, el cual revisó y divulgó en los años cincuenta y se popularizó en los años sesenta con la aparición de los ordenadores. Hay que resaltar que esta herramienta permite observar cómo los cambios en cualquier sector o industria afectan al resto de sectores o industrias de la economía, esto es una de las principales aportaciones de Leontief.

Una extensión inmediata del modelo input-output es la matriz de contabilidad social, en adelante SAM (Social Accountig Matrix), que fue desarrollada por Meade y Stone (1941) para la sección de economía de la British Cabinet Office, un departamento del Gobierno de Reino Unido. Otra aplicación de las tablas input-output, desarrollada a partir de una SAM de la tabla, es la elaboración de modelos de equilibrio general no lineales o modelos de equilibrio general aplicado (MEGA). Los MEGA incorporan mecanismos que fijan los precios y las cantidades de equilibrio de una economía; su gran desagregación permite observar el impacto de una política económica sobre variables de carácter macroeconómico y microeconómico, como la distribución de la renta o el nivel de producción.

En este apartado se va a comentar, en primer lugar, la estructura general de una tabla input-output; posteriormente, se explicarán la estructura y la agrupación de sectores para nuestro caso particular; después, se mostrará cómo se construye una tabla input-output (o tabla simétrica); en la siguiente sección se expondrán las ecuaciones que subyacen de las tablas; y, finalmente, se mostrarán posibles aplicaciones de este modelo.

## <span id="page-6-0"></span>**2.1 Estructura de una tabla input-output**

Una tabla input-output, o tabla de interdependencias sectoriales, presenta una estructura similar a la que se muestra a continuación:

| Ramas de actividad             | 1                                  | $\mathbf{2}$   | 3              | $\cdots$  | n                        | Demanda<br>intermedia  | Demanda<br>final   | <b>Total</b><br>empleos |
|--------------------------------|------------------------------------|----------------|----------------|-----------|--------------------------|------------------------|--------------------|-------------------------|
| 1                              | $X_{11}$                           | $X_{12}$       | $X_{13}$       | $\cdots$  | $x_{1n}$                 | $\Sigma$ <sub>1j</sub> | $D_1$              | $X_1$                   |
| $\mathbf{2}$                   | $X_{21}$                           | $X_{22}$       | $X_{23}$       | .         | $x_{2n}$                 | $\sum x_{2i}$          | D <sub>2</sub>     | X <sub>2</sub>          |
| 3                              | $X_{31}$                           | $X_{32}$       | $X_{33}$       | .         | $X_{3n}$                 | $\sum x_{3i}$          | $D_3$              | $X_3$                   |
|                                |                                    |                |                |           |                          |                        |                    |                         |
| $\mathbf n$                    | $X_{n1}$                           | $X_{n2}$       | $X_{n3}$       | $\cdots$  | $X_{nn}$                 | $\sum x_{nj}$          | $D_n$              | $x_{n}$                 |
| <b>Consumos</b><br>intermedios | $\Sigma$ <sub>x<sub>i1</sub></sub> | $\sum x_{i2}$  | $\sum x_{i3}$  | $\cdots$  | $\Sigma$ x <sub>in</sub> | $\sum \sum x_{ij}$     | $\Sigma_{\rm D_i}$ | $\Sigma_{\mathbf{x}_i}$ |
| Valor añadido bruto            | $V_1$                              | $V_2$          | V <sub>3</sub> |           | $V_{n}$                  | $\sum V_i$             |                    |                         |
| <b>Impuestos</b>               | $T_1$                              | T <sub>2</sub> | $T_3$          | $\ddotsc$ | $T_{n}$                  | $\Sigma T_i$           |                    |                         |
| Producción bruta               | $P_1$                              | P <sub>2</sub> | $P_3$          | $\cdots$  | $P_n$                    | $\Sigma P_j$           |                    |                         |
| <b>Importaciones</b>           | $M_1$                              | $M_{2}$        | $M_{3}$        | $\cdots$  | $M_n$                    | $\sum M_i$             |                    |                         |
| <b>Total recursos</b>          | $X_1$                              | $X_2$          | $X_3$          | $\cdots$  | $x_{n}$                  | $\sum x_i$             |                    |                         |

**Tabla 1**: Esquema general de una tabla input-output

Fuente: Elaboración propia

La tabla 1 admite dos lecturas, por filas y por columnas, estando todas las cifras en valores monetarios. Las filas indican las ofertas a los distintos sectores y a la demanda final, mientras que las columnas indican las demandas de cada uno de los distintos sectores de la economía.

En la tabla 1 pueden observarse tres grandes bloques. El primero de ellos, compuesto por las ramas de actividad productiva (aparece en color azul claro), muestra la cantidad de producción de cada una de las distintas ramas de actividad que el resto de ramas productivas utiliza como inputs en sus procesos productivos.

El segundo bloque (en gris) representa la demanda final, es decir, qué cantidad de la producción de cada una de las ramas de actividad va destinada a consumo final, a inversión o se exporta al exterior.

El tercer gran bloque (en azul oscuro) de la tabla 1 es el de valor añadido e impuestos, son los pagos a los factores (salarios y excedente bruto de explotación) y recaudación del Estado. Frecuentemente se le denomina matriz de inputs primarios.

Observando por filas el primero de los tres bloques, se ve el destino de la producción de cada una de las ramas de actividad productiva. Cada  $x_i$  (los x que se encuentran en la última columna, denominada "Total empleos") representa el output total de cada sector; cada uno de los x<sub>ij</sub> representa la cantidad que la rama de actividad productiva j demanda al sector i como input para producir  $x_i$ ; así,  $x_{23}$  representa la cantidad que demanda el sector 3 al sector 2 y  $\Sigma x_{2i}$  es la totalidad de inputs intermedios suministrados por el sector 2 o demanda intermedia al sector 2.

Estudiando este mismo bloque por columnas, se observa el origen de las cantidades de cada rama productiva que se utilizan en cada sector como input. Cada x<sup>j</sup> (los x que se sitúan en la última fila llevan el nombre de "Total recursos") representa también el total de inputs necesarios para cada una de las ramas productivas para producir todo su output; cada xij muestra la cantidad de input del sector i necesaria para producir todo el output del sector j, por ejemplo,  $x_{23}$  indica la cantidad de producción del sector 2 que utiliza el sector 3 como input. También se tiene que  $\Sigma x_{i3}$  será el total de inputs intermedios requeridos para producir  $x_3$ , esto es, sus consumos intermedios.

Siguiendo el estudio de la tabla por filas, se observa que debajo del último sector (denominado "n") aparece una fila denominada "Consumos intermedios", la suma  $\Sigma x_{ij}$ de los x<sub>ii</sub> anteriores, que, como hemos comentado, representa la cantidad de inputs que un sector consume de otro para transformarlo en el proceso productivo. Después, aparece otra fila denominada "Valor añadido bruto", que representa el valor añadido bruto o pago hecho a los factores productivos, capital y trabajo. En este caso, por simplicidad en la representación sólo se ha incluido una fila; pero, habitualmente aparece desagregado al menos en "Remuneración de asalariados" y "Excedente bruto de

explotación". Seguidamente, aparece la fila de impuestos; en este caso solamente se ha incluido una fila, pero, suelen desagregarse en distintos impuestos, cada uno de los cuales será descrito por una fila. La siguiente fila, "Producción bruta", está formada por la suma de estas tres anteriores (Consumos intermedios + Valor añadido bruto + Impuestos).

La fila "Importaciones" también aparece de forma agregada; pero, suele descomponerse (para un caso como el que estamos analizando: una economía regional) en "Importaciones procedentes del resto de España", "Importaciones procedentes de la Unión Europea" e "Importaciones procedentes del resto del mundo". Para terminar el análisis por filas, hay que comentar que la suma de "Producción" más "Importaciones" representa el total de recursos de cada uno de los sectores, que, como ya se ha comentado con anterioridad, ha de coincidir con el total de output.

Analizando la tabla por columnas, tras el último sector productivo, aparece la columna denominada "Demanda intermedia", que no es sino las sumas  $\Sigma x_{ii}$  de los  $x_{ii}$ , es decir, representa las demandas que cada uno de los sectores realiza al resto de sectores (y a sí mismo también).

La columna que lleva como nombre "Demanda final" representa qué cantidad de la producción de cada uno de los sectores que no es demandada como input por los sectores sino por los consumidores o usuarios finales. En la tabla anterior aparece agregada, pero se compone de las siguientes variables o destinos: gasto en consumo final, que se compone, a su vez, de consumo individual de los hogares, consumo de las instituciones sin fines de lucro al servicio de los hogares, consumo individual de las administraciones públicas y consumo colectivo; formación bruta de capital, que está formada por formación bruta de capital fijo y variación de existencias; y, por último, exportaciones, que se componen de exportaciones al resto de España, exportaciones a la Unión Europea y exportaciones al resto del mundo.

La demanda intermedia y la demanda final forman el total de empleos de cada una de las ramas productivas.

Hay que destacar también que cada una de las casillas suele subdividirse en tres: una para la producción realizada en la región de que se trate; otra para los inputs que han sido importados; y, una última, para el total (que es la suma de las dos anteriores).

# <span id="page-9-0"></span>**2.2 Tablas input-output de Aragón**

En nuestro caso particular, las tablas input-output de los años 2008, 2009 y 2010 aparecen con una estructura como la que se muestra a continuación:

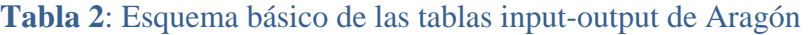

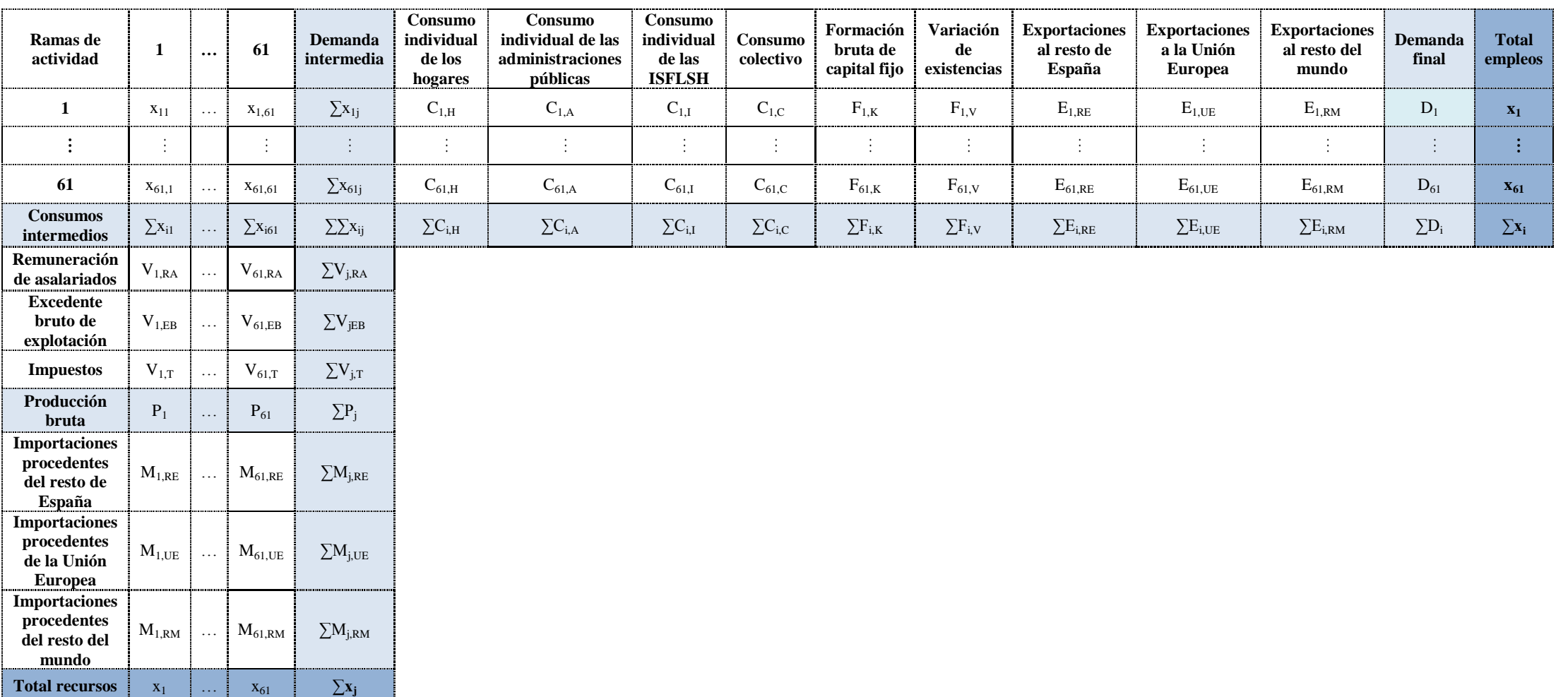

Fuente: Elaboración propia

Tal como se muestra en la tabla 2, las ramas de actividad aparecen desagregadas en nuestras tablas en 61 sectores. La tabla de 2005, que sirve de base para las actualizaciones, se encuentra desagregada en 68 sectores, pero se han agrupado algunos de ellos para hacer corresponder la nomenclatura de la clasificación nacional de actividades económicas del año 1993, CNAE-93, con la del año 2009, CNAE-09. La agrupación de las cuentas, sus razones y clasificación aparecen explicadas en el siguiente apartado de este trabajo.

Tal como se comentaba anteriormente, algunas partidas aparecen desagregadas; a continuación se explican las partidas que compondrán nuestra tabla input-output y que aparecen en el esquema que se muestra en la tabla 2.

La demanda final es la suma de gasto en consumo final, formación bruta de capital y total exportaciones. El gasto en consumo final se compone de consumo individual de los hogares, consumo individual de las instituciones sin fines de lucro al servicio de los hogares, consumo individual de las administraciones públicas y consumo colectivo. La formación bruta de capital está formada por formación bruta de capital fijo y variación de existencias. El total de exportaciones, para un caso, como el que estamos analizando, de una economía regional lo forman exportaciones al resto de España, exportaciones al resto de la Unión Europea y exportaciones al resto del mundo.

Habitualmente, los impuestos aparecen desagregados en impuestos netos sobre la producción, impuestos netos sobre los productos, impuesto sobre el valor añadido y ajustes; en nuestro trabajo se han agrupado los distintos impuestos, por falta de datos disponibles, en una única fila. De esta forma, el valor añadido bruto está formado por remuneración de asalariados, excedente bruto de explotación e impuestos (los cuales agrupan los distintos impuestos).

Asimismo, las importaciones aparecen desagregadas en importaciones procedentes del resto de España, importaciones procedentes del resto de la Unión Europea e importaciones procedentes del resto del mundo.

# <span id="page-12-0"></span>**2.3 Construcción de una tabla input-output a partir de las tablas de origen y destino**

Para obtener una tabla input-output como la que se ha presentado anteriormente, el punto de partida actualmente es lo que se denomina las tablas de origen y destino, que se explican brevemente a continuación. Estas tablas son las que recogen la información básica del origen de los inputs utilizados en la producción y del destino de ésta.

La tabla de origen, que se muestra a modo de esquema en la tabla 3, recoge la producción interior y las importaciones, siendo la tabla de destino (su esquema se presenta en la tabla 4) la que muestra la información sobre la demanda, tanto intermedia como final, y el valor añadido.

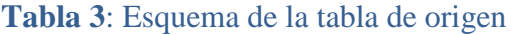

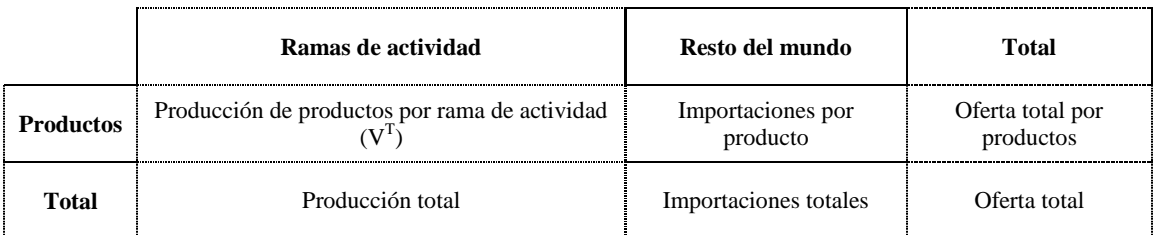

Fuente: Elaboración propia, tesis doctoral de Mónica Flores y Rueda-Cantuche et al. (2007)

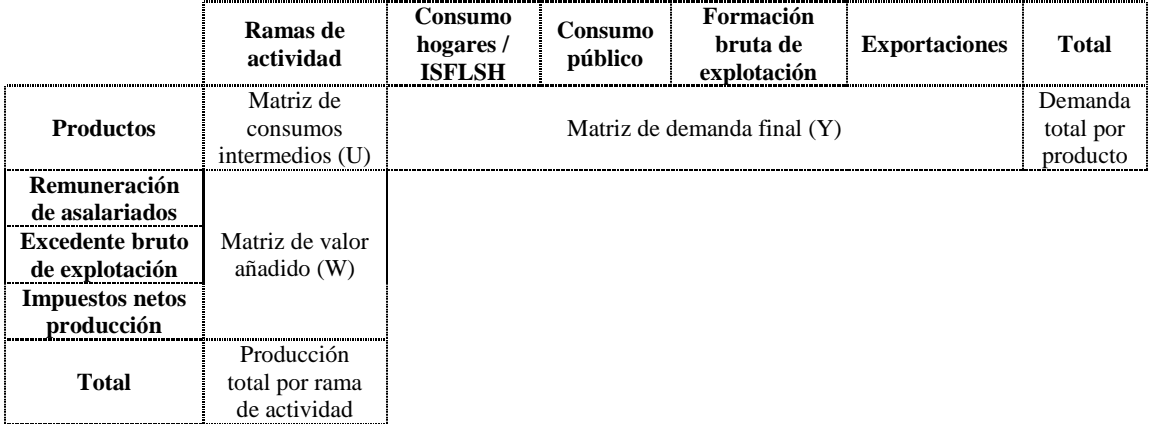

#### **Tabla 4**: Esquema de la tabla de destino

Fuente: Elaboración propia, tesis doctoral de Mónica Flores y Rueda-Cantuche et al. (2007)

En ambas tablas las columnas representan las ramas de actividad y las filas corresponden a los productos; así, las filas de la tabla de origen representan las cantidades de producto producido por cada rama de actividad, así como las

importaciones del producto, siendo su suma la oferta total de cada producto. La tabla de destino muestra por columnas la estructura productiva de cada rama de actividad, es decir, los consumos de inputs intermedios y la remuneración de los factores productivos. Las filas de la tabla de destino muestran la demanda de bienes y servicios por producto y tipo de empleo. Los totales por filas de ambas tablas han de coincidir, ya que la oferta y la demanda de productos han de ser iguales.

La tabla simétrica (la que se ha presentado en la sección anterior como tabla input-output) se deriva actualmente de las tablas de origen y destino, que son las que se elaboran con la información estadística. En la tabla 5 se muestra el modo de obtener la tabla simétrica a partir de las tablas de origen y destino.

|                          |                             | <b>MODELO B</b>                       | MODELO C                    | <b>MODELO D</b>                      |
|--------------------------|-----------------------------|---------------------------------------|-----------------------------|--------------------------------------|
|                          | <b>MODELO A</b>             |                                       | Industria por               | Industria por                        |
| Producto por<br>producto |                             | Producto por<br>producto              | industria                   | industria                            |
|                          | Tecnología de               | Tecnología de                         | Estructura de               | Estructura fija de                   |
|                          | producto                    | industria                             | ventas fija en cada         | ventas por                           |
|                          |                             |                                       | industria                   | producto                             |
| Coeficientes<br>de input |                             | $A_B(U,V) = U$                        | $A_C(U,V) =$                | $A_D(U,V) = V$                       |
|                          | $A_A(U,V) = U V^{-T}$       | $\left(\text{diag}(Ve)\right)^{-1} V$ | $diag(Ve) V-T U$            | $\left(\text{diag}(Ve)\right)^{-1}U$ |
|                          |                             | $(diag(VTe))^{-1}$                    | $(diag(Ve))^{-1}$           | $(diag(VTe))^{-1}$                   |
| Intermedios              | $Z_A = A_A(U,V)$            | $Z_{\rm B} = A_{\rm B}(U,V)$          | $Z_C = A_C(U,V)$            | $Z_D = A_D(U, V)$                    |
|                          | $diag(V^Te)$                | $diag(V^Te)$                          | diag(Ve)                    | diag(Ve)                             |
| Demanda final            |                             |                                       | $F_C = diag(Ve) V-T$        | $F_D = V$                            |
|                          | $F_A = Y$                   | $F_B = Y$                             | Y                           | $(\text{diag}(V^T e))^{-1} Y$        |
| Valor añadido            | $VA_A = W V^{-T}$           | $VA_B = W$                            |                             |                                      |
|                          | $diag(V^Te)$                | $\left(\text{diag}(Ve)\right)^{-1} V$ | $VA_C = W$                  | $VAD = W$                            |
| Output                   | $q_A = (I - A_A(U,V))^{-1}$ | $q_B = (I - A_B(U,V))^{-1}$           | $g_C = (I - A_C(U,V))^{-1}$ | $g_D = (I -$                         |
|                          | $F_A e$                     | $F_B e$                               | $F_C e$                     | $A_D(U,V))^{-1} F_D e$               |
| <b>Negativos</b>         | SÍ                          | N <sub>O</sub>                        | SÍ                          | NO.                                  |

**Tabla 5**: Transformación de las tablas de origen y destino a la tabla simétrica

**A**: matriz de coeficientes técnicos; **V T** : matriz de oferta; **U**: matriz de usos; **Y**: matriz de demanda final por producto y categoría; **W**: matriz de valor añadido por componente y por industria; **E**: vector columna de unos.

Fuente: Rueda-Cantuche et al. (2007)

La tabla simétrica es muy similar a la tabla de destino, sin embargo, han de realizarse los ajustes necesarios para que las ramas resulten homogéneas, construyéndose como tablas producto por producto o industria por industria. En Rueda Cantuche et al. (2007) puede verse la forma de obtener tablas simétricas a partir de las tablas de origen y destino, dependiendo de que se quiera construir una tabla simétrica producto por producto o industria por industria, tal y como se muestra en la tabla 5.

En este trabajo no van a construirse las tablas de origen y destino sino que la labor a realizar es la actualización de la tabla simétrica, lo que nos evita tener que hacer las correspondientes transformaciones.

## <span id="page-14-0"></span>**2.4 Ecuaciones básicas en términos generales**

A continuación, se explica el modo en el que puede traducirse una tabla inputoutput a un sistema de ecuaciones; aunque en la sección anterior se ha explicado la tabla para nuestro caso particular, en este caso van a comentarse las ecuaciones de un modo genérico.

Si observamos la tabla por filas (desde el lado de los empleos), puede deducirse lo siguiente:

$$
x_{1} - (x_{11} + x_{12} + x_{13} + ... + x_{1n}) = D_{1}
$$
  
\n
$$
x_{2} - (x_{21} + x_{22} + x_{23} + ... + x_{2n}) = D_{2}
$$
  
\n
$$
x_{3} - (x_{31} + x_{32} + x_{33} + ... + x_{3n}) = D_{3}
$$
  
\n
$$
...
$$
  
\n
$$
x_{n} - (x_{n1} + x_{n2} + x_{n3} + ... + x_{nn}) = D_{n}
$$

Lo cual puede escribirse de la siguiente manera, sin que quede modificada la expresión anterior:

$$
x_1 - [(x_{11}/x_1) x_1 + (x_{12}/x_2) x_2 + (x_{13}/x_3) x_3 + ... + (x_{1n}/x_n) x_n] = D_1
$$
  
\n
$$
x_2 - [(x_{21}/x_1) x_1 + (x_{22}/x_2) x_2 + (x_{23}/x_3) x_3 + ... + (x_{2n}/x_n) x_n] = D_2
$$
  
\n
$$
x_3 - [(x_{31}/x_1) x_1 + (x_{32}/x_2) x_2 + (x_{33}/x_3) x_3 + ... + (x_{3n}/x_n) x_n] = D_3
$$
  
\n
$$
...
$$
  
\n
$$
x_n - [(x_{n1}/x_1) x_1 + (x_{n2}/x_2) x_2 + (x_{n3}/x_3) x_3 + ... + (x_{nn}/x_n) x_n] = D_n
$$

 $x_{ij}/x_j$  se define como el coeficiente técnico:  $a_{ij}$ . Los coeficientes técnicos pueden calcularse dividiendo entre el total de recursos o entre la producción bruta sin contar las importaciones; en este trabajo se calculará sin tener en cuenta las importaciones; dicho coeficiente suele considerarse constante. En el siguiente paso, sustituyendo cada  $x_{ij}/x_j$ por su a<sub>ij</sub>, se obtiene:

$$
x_1 - [a_{11} x_1 + a_{12} x_2 + a_{13} x_3 + \dots + a_{1n} x_n] = D_1
$$
  
\n
$$
x_2 - [a_{21} x_1 + a_{22} x_2 + a_{23} x_3 + \dots + a_{2n} x_n] = D_2
$$
  
\n
$$
x_3 - [a_{31} x_1 + a_{32} x_2 + a_{33} x_3 + \dots + a_{3n} x_n] = D_3
$$
  
\n
$$
\dots
$$
  
\n
$$
x_n - [a_{n1} x_1 + a_{n2} x_2 + a_{n3} x_3 + \dots + a_{nn} x_n] = D_n
$$

Este sistema de ecuaciones puede representarse en forma matricial como sigue:

$$
\mathbf{x} - \mathbf{A}\mathbf{x} = \mathbf{d}
$$

Siendo:

1

**A:** matriz n x n de coeficientes técnicos aij

**x:** vector de producción final

**d:** vector de demanda final

Observemos ahora la tabla por columnas (desde el lado de los recursos); pueden escribirse las siguientes ecuaciones $<sup>1</sup>$ :</sup>

$$
x_{1} - (x_{11} + x_{21} + x_{31} + ... + x_{n1}) = V_{1}
$$
  
\n
$$
x_{2} - (x_{12} + x_{22} + x_{32} + ... + x_{n2}) = V_{2}
$$
  
\n
$$
x_{3} - (x_{13} + x_{23} + x_{33} + ... + x_{n3}) = V_{3}
$$
  
\n
$$
...
$$
  
\n
$$
x_{n} - (x_{1n} + x_{2n} + x_{3n} + ... + x_{nn}) = V_{n}
$$

<sup>&</sup>lt;sup>1</sup> Cuando se construyen las ecuaciones por columnas es frecuente suponer que las importaciones son nulas. En este caso  $V_i$  representaría el valor añadido bruto (que incluye impuestos). Si no fuera así,  $V_i$ incluiría las importaciones y no podría interpretarse como valor añadido.

Llamando p<sub>j</sub> al precio de cada x<sub>j</sub> tendremos que:

$$
p_1 x1 - [p_1(x_{11}/x_1) x_1 + p_2(x_{21}/x_1) x_1 + p_3(x_{31}/x_1) x_1 + ... + p_n(x_{n1}/x_1) x_1] = V_1
$$
  
\n
$$
p_2 x_2 - [p_1(x_{12}/x_2) x_2 + p_2(x_{22}/x_2) x_2 + p_3(x_{32}/x_2) x_2 + ... + p_n(x_{n2}/x_2) x_2] = V_2
$$
  
\n
$$
p_3 x_3 - [p_1(x_{13}/x_3) x_3 + p_2(x_{23}/x_3) x_3 + p_3(x_{33}/x_3) x_3 + ... + p_n(x_{n3}/x_3) x_3] = V_3
$$
  
\n...  
\n
$$
p_n x_n - [p_1(x_{1n}/x_n) x_n + p_2(x_{2n}/x_n) x_n + p_2(x_{3n}/x_n) x_n + ... + p_n(x_{nn}/x_n) x_n] = V_n
$$

La expresión anterior puede escribirse también de la siguiente manera:

$$
p_{1} - [p_{1} a_{11} + p_{2} a_{21} + p_{3} a_{31} + ... + p_{n} a_{n1}] = V_{1}/x_{1} = v_{1}
$$
  
\n
$$
p_{2} - [p_{1} a_{12} + p_{2} a_{22} + p_{3} a_{32} + ... + p_{n} a_{n2}] = V_{2}/x_{2} = v_{2}
$$
  
\n
$$
p_{3} - [p_{1} a_{13} + p_{2} a_{23} + p_{3} a_{33} + ... + p_{n} a_{n3}] = V_{3}/x_{3} = v_{3}
$$
  
\n
$$
\dots
$$
  
\n
$$
p_{n} - [p_{1} a_{1n} + p_{2} a_{2n} + p_{3} a_{3n} + ... + p_{n} x_{n}] = V_{n}/x_{n} = v_{n}
$$

En forma matricial:

$$
\mathbf{p'} - \mathbf{p'}\mathbf{A} = \mathbf{v'}
$$

Siendo:

**p:** vector de precios

**v:** vector unitario de valor añadido

De  $\mathbf{x} - \mathbf{A}\mathbf{x} = \mathbf{d}$  podemos llegar a:

$$
\mathbf{x} = (\mathbf{I} \cdot \mathbf{A})^{-1} \mathbf{d}
$$

Donde:

**x:** output

**d:** demanda final

Asimismo, de  $\mathbf{p}' - \mathbf{p}'\mathbf{A} = \mathbf{v}'$  podemos obtener la siguiente relación entre valor añadido y precios:

$$
p' = v' (I-A)^{-1}
$$

 $(I - A)^{-1} \ge 0$  representa, en ambas expresiones, la inversa de Leontief, la cual suponemos que existe. Cada una de las columnas de esta inversa de Leontief expresa los incrementos en producción que se producirían en cada sector i tras un aumento de una unidad en la demanda de bienes del sector j.

Así, la expresión  $\mathbf{x} = (\mathbf{I} - \mathbf{A})^{-1}$  **d** muestra cuál es la producción necesaria para satisfacer la demanda final, **d**, mientras  $\Delta x = (I - A)^{-1} \Delta d$  será el incremento de la producción cuando la demanda sufre una variación **d**.

## <span id="page-17-0"></span>**2.5 Interdependencias sectoriales**

Una de las aplicaciones de mayor relevancia del marco input-output es la posible observación de las relaciones de dependencia que se establecen entre los distintos sectores de la economía. Estas relaciones de interdependencia pueden representarse por medio de grafos. A continuación se presenta, a modo de esquema, un breve ejemplo de un grafo:

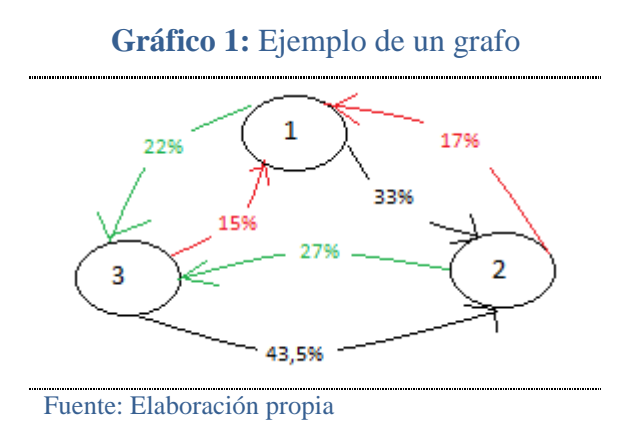

En el gráfico 1 suponemos que el sector 1 representa la agricultura, el sector 2 la industria y el sector 3 el sector servicios. En un grafo suele representarse cada uno de los sectores mediante un número rodeado con un círculo (en este ejemplo, por simplicidad, tenemos tres sectores). El sentido de las flechas puede indicar las

transferencias monetarias o las transferencias de producción; en este trabajo, como se mostrará más adelante, el sentido de las flechas indicará las transferencias de producción.

En el ejemplo anterior, pues, se observa que el 22% de la producción de la agricultura es utilizada como input por el sector servicios o, dicho de otro modo, la agricultura vende el 22% de su producción al sector servicios y éste vende el 15% de su producción a la agricultura. Asimismo, el 33% de la producción de la agricultura es utilizado como input en la industria, siendo un 17% de la producción total de la industria lo que se transfiere al sector primario. Igualmente, puede observarse la relación entre la industria y el sector servicios, siendo un 27% lo que la industria vende a servicios y un 43,5% de la producción total del sector servicios lo que se vende a la industria.

Estas cadenas de dependencia son muy relevantes entre varios sectores de la economía y no hay muchos modelos capaces de representarlas de una forma sencilla y explicativa. Sin embargo, como hemos visto, sí pueden observarse de manera sencilla mediante la representación de grafos.

Para cuantificar estas dependencias, en este trabajo, se utilizarán la matriz de coeficientes técnicos y la inversa de Leontief. Cada coeficiente técnico nos da el gasto realizado por un sector en otro por unidad monetaria de producción total del sector comprador; por el contrario, los coeficientes de la inversa de Leontief representarán la cantidad adicional que ha de producir un sector si otro sector aumenta su demanda en una unidad. Es decir, los a<sub>ij</sub> o coeficientes técnicos son necesidades de productos de un sector para su incorporación al proceso productivo de otro sector y los  $\alpha_{ii}$  (coeficientes de la inversa de Leontief) representan los inputs requeridos directa o indirectamente por unidad de demanda final (no sólo para su incorporación al proceso productivo).

Para medir las dependencias globales es usual usar la inversa de Leontief. De acuerdo con lo dicho, el efecto de un incremento unitario en la demanda final de un sector sobre el resto de sectores vendrá dado por la suma de las columnas de la matriz inversa de Leontief: es el llamado coeficiente unitario de arrastre. Paralelamente, el

efecto de un incremento unitario en las demandas de todos los sectores sobre la producción de un sector viene dado por la suma de las filas de la matriz inversa de Leontief; es lo que se denomina coeficiente unitario de impulso.

Acabamos de definir los coeficientes de arrastre e impulso como motores de una economía ante cambios unitarios en la demanda; sin embargo, un sector también puede ser capaz de dinamizar la economía mediante la cantidad de producción. Para observar este aspecto se definen efectos arrastre e impulso globales apoyándonos en el producto de la matriz inversa de Leontief por una matriz diagonal de demanda final. Hecho esto, la suma de las columnas será el efecto de arrastre global y la suma de las filas el efecto impulso global.

Siguiendo la clasificación de Rasmussen (1956), los sectores de la economía se dividen en cuatro grupos: sectores clave, son aquellos cuyos efectos arrastre e impulso unitarios son superiores a la media; sector arrastre, es el que el efecto arrastre unitario es superior a la media pero no lo es el efecto impulso unitario; sector impulso, es aquel en el que el efecto impulso unitario es superior a la media pero no lo es el efecto arrastre unitario; y, por último, un sector no significativo es aquel en el que tanto el efecto arrastre como el efecto impulso unitarios se encuentran por debajo de la media. El conocimiento de estos grupos de sectores da una información estructural muy relevante para toda economía.

## <span id="page-20-0"></span>**3. Datos**

En este apartado se va a comentar, en primer lugar, la agrupación de las ramas de actividad y la clasificación de éstas según la nomenclatura utilizada por la clasificación nacional de actividades económicas (CNAE); y, en segundo lugar, se explicará el método utilizado para la actualización de los datos del año 2005 a los años 2008, 2009 y 2010 en nuestro trabajo.

## <span id="page-20-1"></span>**3.1 Clasificación de las ramas de actividad**

El marco input-output forma parte del Sistema Europeo de Cuentas, por lo que la clasificación de las ramas de actividad se ciñe a la nomenclatura proporcionada por la clasificación nacional de actividades económicas (CNAE).

El problema que aparece es que la clasificación utilizada en la tabla input-output del año 2005 es la CNAE-93 y que esta clasificación ha sido actualizada en el año 2009 (CNAE-09), de tal forma que los datos necesarios para la actualización de la tabla están publicados bajo los criterios de la clasificación CNAE-09. No obstante, se encuentran disponibles en el Instituto Nacional de Estadística las correspondencias entre las nomenclaturas de las distintas ramas de actividad económica, que se pueden consultar en

[http://www.ine.es/daco/daco42/clasificaciones/rev.1/cnae2009\\_cnae93rev1.pdf](http://www.ine.es/daco/daco42/clasificaciones/rev.1/cnae2009_cnae93rev1.pdf)

Con estas correspondencias entre nomenclaturas se debe adaptar la clasificación de 68 sectores de la tabla de 2005, de donde hemos partido, y que está basada en la CNAE-93, a los 61 sectores de las tablas que vamos a construir para 2008, 2009 y 2010 y que se basarán en la CNAE-09. La información de actualización también está en CNAE-09. Esta transformación se realiza como se muestra a continuación:

## **Tabla 6:** Agrupaciones de las ramas de actividad y correspondencia entre las nomenclaturas de la CNAE-93 y la CNAE-09

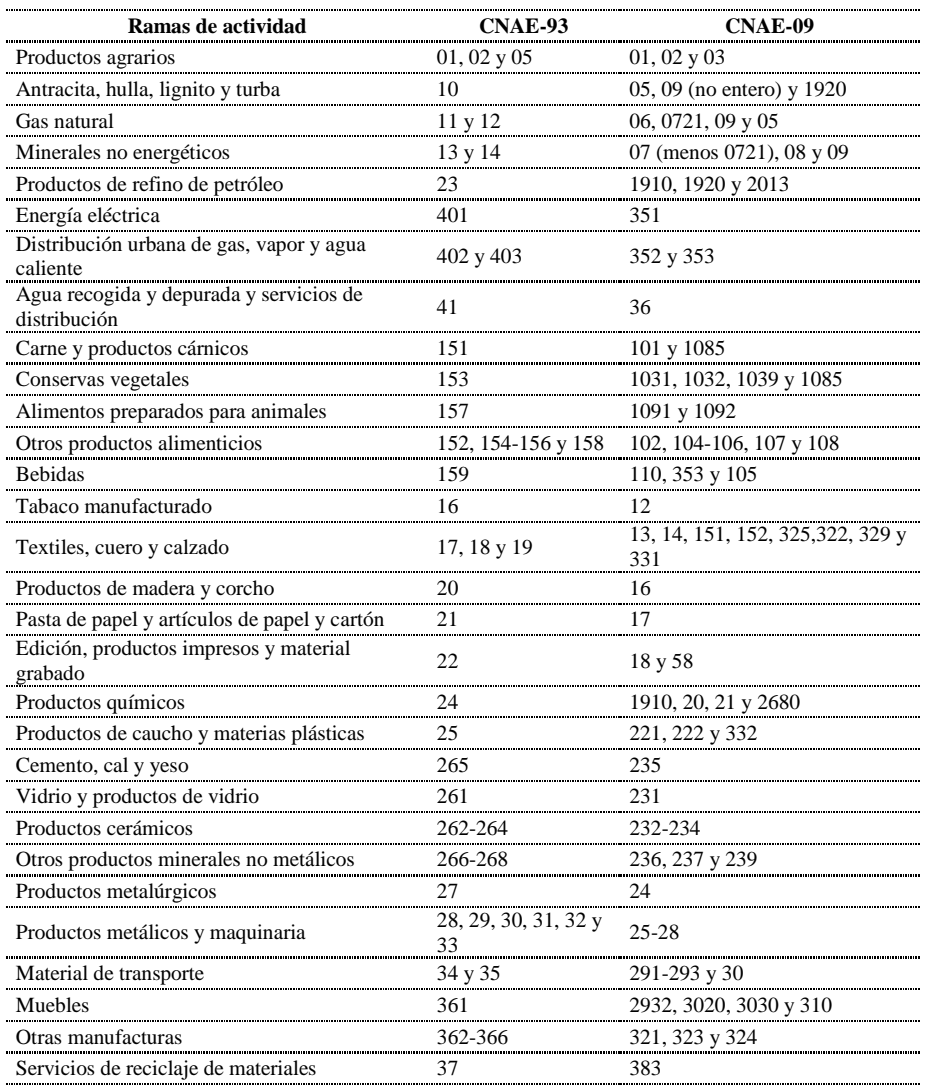

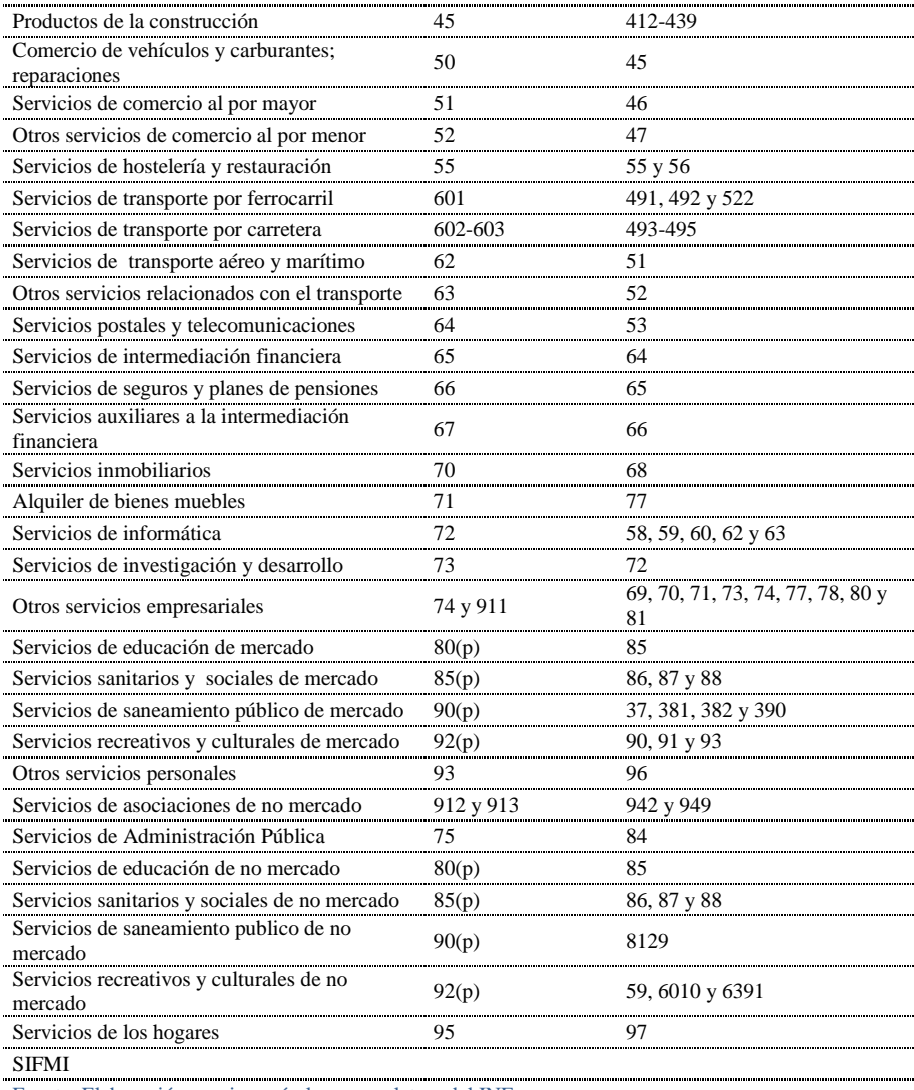

Fuente: Elaboración propia según la nomenclatura del INE

## <span id="page-22-0"></span>**3.2 Actualización de los datos para el uso del método GRAS**

Para poder aplicar el método GRAS, como se verá más tarde, es necesario disponer por una parte del total de empleos de cada sector, empleos que coinciden con los totales de recursos. Necesitamos igualmente las sumas de los consumos intermedios de los distintos sectores, así como los totales de cada una de las componentes de la demanda final. Por último, necesitaremos los totales de valores añadidos e importaciones. Estos datos se encuentran disponibles en la Contabilidad Regional que facilita el Instituto Nacional de Estadística, pero a un nivel más agregado del que resulta necesario. Por tanto, algunos de estos datos han sido obtenidos de esta fuente pero ha sido necesaria su desagregación. Los datos de otros de los sectores se encuentran disponibles en el Instituto Aragonés de Estadística, donde sí se encontraban al nivel de desagregación requerido. Sin embargo, hay también algunos sectores en los que la información disponible sólo se refiere al valor añadido y no se dispone de los datos acerca de consumos intermedios ni producción bruta; en este caso, han tenido que estimarse dichos datos usando hipótesis adicionales.

La forma con la que se han actualizado los distintos datos necesarios para la elaboración de las tablas se presenta con más detalle a continuación.

#### <span id="page-22-1"></span>**3.2.1 Recursos**

## **Ramas de actividad**

Seguidamente, se comenta de forma simplificada el modo en que se han actualizado los datos de consumo intermedio, valor añadido bruto y producción bruta de las 61 ramas de actividad en las que se encuentran desagregadas nuestras tablas para los años 2008, 2009 y 2010.

#### **Productos agrarios**

El dato más fiable disponible se encuentra en la contabilidad regional proporcionada por el Instituto Nacional de Estadística y solamente se dispone del valor añadido; se obtiene el valor añadido bruto para los años 2008, 2009 y 2010. Se procede a la estimación de los datos de consumo intermedio y producción. El incremento observado en el valor añadido bruto se aplica al consumo intermedio y la producción se calcula como la suma de consumo intermedio y valor añadido bruto.

## **Industria**

Existen datos en el Instituto Aragonés de Estadística de consumo intermedio, de valor añadido y de producción bruta. Hay algunos sectores que en esta fuente aparecen con el nivel de desagregación necesario para la construcción de la tabla, en este caso, se obtienen los datos directamente. Sin embargo, hay algunas ramas de actividad que se encuentran a un nivel de agregación mayor del que es necesario para la construcción de la tabla, en este caso se procede a su desagregación, llevando a cabo un reparto proporcional para cada uno de los tres valores, según la estructura productiva que se encuentra disponible en la tabla input-output del año 2005. Hay otros sectores que aparecen con un nivel de desagregación mayor que el que utilizaremos para la construcción de nuestras tablas, en este caso, procedemos a su agregación.

## **Construcción**

En la contabilidad regional que publica el Instituto Nacional de Estadística aparecen los datos acerca del valor añadido bruto, pero no se encuentran disponibles los datos acerca de consumo intermedio ni de producción bruta; así, se procede a su estimación, aplicando al consumo intermedio el incremento observado en el valor añadido bruto y calculando la producción bruta como la suma de éstos.

## **Sector servicios**

Hay algunas ramas de actividad que aparecen al nivel de desagregación necesario en el Instituto Aragonés de Estadística (IAEST), en este caso se obtienen los datos directamente de esta fuente.

Hay algunos sectores para los que el IAEST no proporciona la información necesaria y sí lo hace el Instituto Nacional de Estadística (INE), en estos casos se obtienen los datos del INE.

En la contabilidad regional que publica el INE hay algunas ramas de actividad que se encuentran agregadas; se procede a su desagregación y, dado que sólo aparecen publicados los datos acerca del valor añadido bruto, se estiman con ellos los datos de consumo intermedio y producción siguiendo el mismo método de otros casos.

## **Valor añadido bruto**

El valor añadido bruto se compone de remuneración de asalariados, excedente bruto de explotación e impuestos. Como se ha comentado, se ha obtenido el valor añadido bruto de cada una de las ramas de actividad, pero no sus componentes. La actualización de los totales de estas partidas se realiza, a nivel agregado, por medio de los datos publicados en la contabilidad regional proporcionada por el Instituto Nacional de Estadística. Aunque en la tabla input-output de 2005 los impuestos aparecen desagregados en varios de ellos, en nuestras tablas los agrupamos en una sola fila, representado ésta así el conjunto de impuestos. Los datos de estas partidas de cada uno de los sectores se obtendrán por medio de la aplicación del método GRAS (que se explicará en el apartado siguiente de este trabajo) de actualización de tablas.

#### **Importaciones**

Las importaciones se dividen en importaciones procedentes del resto de España, importaciones procedentes de la Unión Europea e importaciones procedentes del resto del mundo. Las importaciones procedentes del resto de España se obtienen de la base de datos "intereg", C-intereg (2013), y las importaciones procedentes de la Unión Europea y del resto del mundo se obtienen de la base de datos "datacomex", Datacomex (2013). Además, las importaciones procedentes de la Unión Europea y las importaciones procedentes del resto del mundo aparecen de forma agregada en esta fuente, siendo necesario realizar una desagregación de estos datos.

#### **Total recursos**

Así, una vez que tenemos los datos de producción bruta y de importaciones, sumando ambos, obtenemos los totales de recursos, que coincidirán con los totales de empleos.

#### <span id="page-25-0"></span>**3.2.2 Empleos**

## **Gasto en consumo final**

El gasto en consumo final se compone de consumo individual de los hogares, consumo individual de las instituciones sin fines de lucro al servicio de los hogares, consumo individual de las administraciones públicas y consumo colectivo. El dato, a nivel agregado, de consumo individual de los hogares se obtiene del Instituto Nacional de Estadística, de la Encuesta de Presupuestos Familiares. No se dispone de información acerca del consumo de las instituciones sin fines de lucro al servicio de los hogares, se procede a su estimación. Los datos de consumo individual de las administraciones públicas y el consumo colectivo aparecen de forma agregada en el Instituto Aragonés de Estadística; se procede a su desagregación.

#### **Formación bruta de capital**

No se dispone de información acerca de la formación bruta de capital; así, hemos de calcular estos datos, de forma agregada para el conjunto de la economía aragonesa, como la demanda final (que se obtiene como la diferencia entre el total de empleos y la demanda intermedia) menos el gasto en consumo final y menos el total de exportaciones; además, se estiman los datos acerca de las partidas que componen la formación bruta de capital: formación bruta de capital fijo y variación de existencias, mediante un reparto proporcional de acuerdo con la estructura de la tabla input-output del año 2005.

#### **Total exportaciones**

El total de exportaciones se calcula como la suma de las tres partidas de las que se compone: exportaciones al resto de España, exportaciones a la Unión Europea y exportaciones al resto del mundo. La actualización de estos datos, al igual que en el caso de las importaciones, se realiza de acuerdo con distintas fuentes: en el caso de las exportaciones al resto de España, los datos se obtienen de la base de datos "intereg"; en el caso de las exportaciones a la Unión Europea y al resto del mundo, de "datacomex", siendo necesario también en este caso realizar una desagregación, puesto que estos datos aparecen de forma conjunta.

# <span id="page-27-0"></span>**4. Métodos de ajuste**

Una vez que se han conseguido los datos de las sumas de consumos intermedios, valores añadidos, producción bruta y total de recursos (que también será el total de empleos), bien directamente de las fuentes estadísticas o bien recurriendo a los métodos de estimación, se procede a la actualización de las interdependencias sectoriales por el método GRAS de actualización de tablas.

Dentro de este apartado vamos a incluir dos partes. En la primera de ellas, vamos a explicar los distintos métodos de ajuste de que disponemos, haciendo especial hincapié en explicar cómo funciona el método RAS y en aclarar en qué consiste el método GRAS, ya que es el elegido para la actualización de los datos en este trabajo. En la segunda parte explicaremos los cambios o ajustes que ha sido necesario realizar para la actualización de nuestro caso concreto, según nuestros datos.

## <span id="page-27-1"></span>**4.1 Distintos métodos de ajuste**

Existen distintos métodos de ajuste para la actualización de tablas, los cuales se comentan a continuación. El primer método y el más popular es el denominado RAS, que ha inspirado los métodos GRAS y KRAS, muy usados actualmente y que no son sino generalizaciones del RAS.

#### <span id="page-27-2"></span>**4.1.1 Método RAS**

El método RAS de actualización de tablas fue propuesto originalmente por Leontief y perfeccionado más adelante por Richard Stone. Se aplica únicamente sobre tablas cuadradas, con igual número de filas y columnas.

El método RAS es una técnica muy aceptada para la actualización de tablas porque genera una nueva tabla respetando lo más posible la estructura original, lo hace alterando los valores de cada una de sus casillas de forma tal que tanto la suma de columnas como la de filas se ajuste a los nuevos valores dados. Busca, por tanto, los mínimos cambios necesarios para que se verifiquen las restricciones impuestas por la nueva información, y lo hace mediante un proceso reiterativo de multiplicación por valores constantes y positivos para ajustar la suma de filas y de columnas (o de columnas y filas) alternativamente, teniendo en cuenta la mejora del error cometido en cada iteración. Finaliza cuando los errores son suficientemente pequeños, lo que hace que podamos considerar que coinciden los totales por filas y por columnas con los fijados para el ajuste.

A continuación se muestra un ejemplo de actualización de una matriz 3 x 3:

Supongamos que partimos de una matriz como la que se muestra a continuación, teniendo también las sumas de filas y columnas, tal y como se observa:

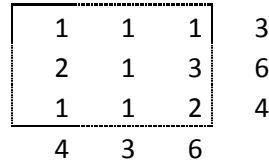

Y supongamos también que queremos cambiar las sumas de filas y columnas para que sean las que ahora se muestran, sin que cambie esencialmente la estructura del interior de la tabla:

1 5 3 3 2 4

El primer paso es hacer coincidir las sumas de filas (proponemos este paso para el ejemplo, pero podríamos cuadrar en primer lugar las columnas), rellenando las casillas de dentro de la tabla para que la suma de las filas sea la que deseamos, respetando la estructura anterior, mediante un reparto proporcional; notemos que hemos multiplicado las filas originales por 1/3, 5/6 y 3/4, respectivamente.

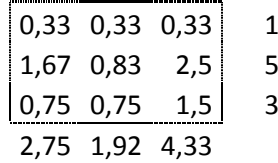

De esta forma, se ha rellenado la tabla haciendo coincidir las sumas de filas con el resultado que deseamos; sin embargo, las sumas de las columnas no son las que queríamos. El siguiente paso es realizar la misma operación para cuadrar las sumas de las columnas, multiplicando respectivamente por 3/2´75, 2/1´92 y 4/4´33.

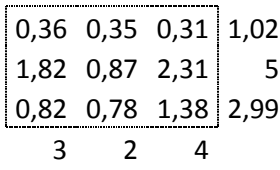

Así, tenemos la suma que deseamos para las columnas, sin embargo, se nos han descuadrado las sumas de las filas. Repetimos el proceso para volver a cuadrar la suma de las filas:

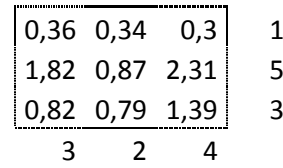

En este caso concreto, ya coinciden la suma de las filas y la suma de las columnas. Sin embargo, podría suceder que se volviese a descuadrar la suma de las columnas; así, habría de repetirse el proceso tantas veces como fuera necesario hasta que el error, la diferencia entre las sumas de las filas y las sumas de las columnas con los datos deseados, fuese tan pequeño como queremos.

Este método se ha empleado especialmente para la actualización de tablas inputoutput, pero podría utilizarse también para la actualización de otros muchos tipos de tablas. Su principal restricción es que requiere, para no tener problemas, tablas o matrices cuadradas y con términos positivos, aunque también puede funcionar con un cierto número de ceros.

En nuestro caso, que trabajamos a partir de la tabla input-output de Aragón del año 2005, podríamos aplicar el RAS para actualizar los intercambios intersectoriales, que es una tabla de 61 x 61 con nuestras agregaciones. Para ello necesitaríamos disponer de los nuevos valores de los consumos intermedios y de las demandas intermedias.

No obstante, el RAS no lo podríamos aplicar ni a la submatriz de demandas de la tabla, que no es cuadrada, ni a la de valores añadidos. Ello hace que no nos sirva para nuestro objetivo.

Para superar las limitaciones del método RAS se han desarrollado algunas generalizaciones de éste, veamos dos de ellas.

#### <span id="page-30-0"></span>**4.1.2 Método GRAS**

El método GRAS es una generalización del método RAS, publicada inicialmente en Junius y Oosterhaven (2003) y que fue mejorada por Lenzen et al. (2007).

El método GRAS supone una mejora respecto del RAS puesto que permite la actualización de tablas que no sean cuadradas y, además, permite la existencia de datos negativos tanto en la tabla original como en los datos nuevos a ajustar. Un problema que sigue teniendo la versión de Lenzen et al. (2007) es la posibilidad de que no haya solución si hay filas o columnas completas de ceros, ya que puede haber incompatibilidad con las condiciones exigidas o problemas de división por cero, lo que puede bloquear el proceso. Recientemente se ha encontrado una solución para esta situación, que puede consultarse en Umed Temurshoev, Ronald E. Miller & Maaike C. Bouwmeester (2013). *A note on the gras method*, Economic Systems Research, 25:3, 361-367, DOI: 10.1080/09535314.2012.746645.

La posibilidad de incluir valores negativos es muy relevante a la hora de actualizar tablas input-output reales, puesto que frecuentemente hay sectores para los que los impuestos toman valores negativos (son subvenciones). También es usual en modelos regionales encontrarse con demandas netas negativas (en sectores energéticos).

La resolución se hace también por un proceso iterativo, inspirado en buena medida por el proceso de RAS, proceso que fuerza a coincidir las sumas por filas y por columnas de las matrices, obtenidas con los datos deseados. No obstante, como lo que hay detrás del proceso es una minimización de errores, se puede abordar también como un proceso de optimización. En nuestro caso el software correspondiente usado puede verse en los anexos I y II.

Es este método, y con el software descrito, el que utilizaremos para la actualización de nuestras tablas, dado que tenemos tablas no cuadradas y algunos valores negativos debido a la existencia de subvenciones (impuestos negativos).

#### <span id="page-31-0"></span>**4.1.3 Método KRAS**

Otra versión más actualizada y mejorada del método RAS es la que se denomina KRAS. Esta versión puede consultarse en: Lenzen, M., Wood, R. y Gallego, B. (2007). *Some Comments on the GRAS Method.* Economic Systems Research, 19:4,461 - 465. Su principal cualidad es que pueden incorporarse muchas más restricciones: fijación de valores de la tabla o de bloques de valores, condiciones incluso contradictorias (por provenir de diferentes fuentes), etc. El método pregunta, si se programa adecuadamente, cuando se enfrenta a informaciones contradictorias, permitiendo así un tratamiento directo. Aunque su potencia es muy grande, no era necesaria para nuestro modelo, mucho más sencillo.

## <span id="page-31-1"></span>**4.2 Aplicación del GRAS para la obtención de TIOs de Aragón**

En primer lugar queremos señalar que la aplicación del método GRAS a la tabla input-output se va a realizar en dos partes. A continuación se comentan cada una de ellas.

#### <span id="page-32-0"></span>**4.2.1 Primera parte**

La parte primera en la que va a aplicarse el método GRAS se compone de la parte superior de la tabla, que es similar a la que se refleja esquemáticamente a continuación:

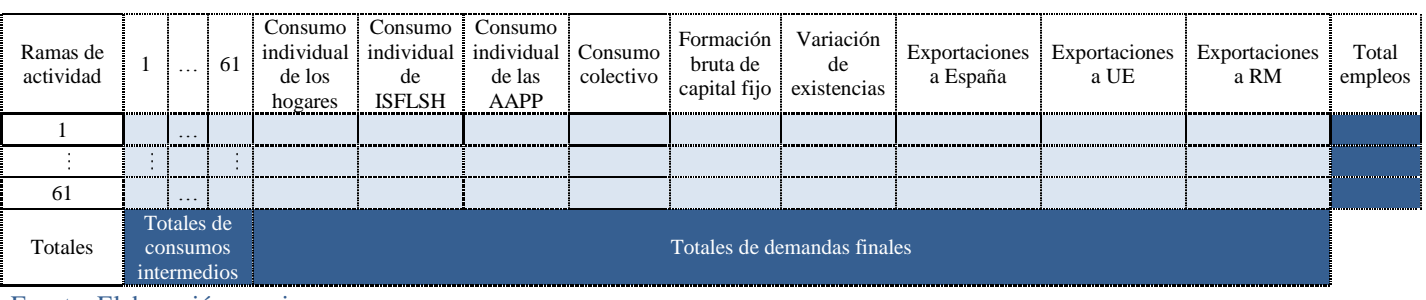

#### **Tabla 7**: Aplicación del método GRAS, 1ª parte

Fuente: Elaboración propia

En la tabla 7 se muestra cómo se ha preparado la parte superior de la tabla inputoutput para llevar a cabo la aplicación del método GRAS de actualización de tablas. Así, las casillas que en la tabla se muestran en azul claro son los datos que se encuentran disponibles en la tabla input-output de Aragón del año 2005: son éstos los que van a actualizarse mediante el método GRAS. Las casillas que en la tabla anterior aparecen en azul oscuro son los datos que, como se ha explicado, se han obtenido de diversas fuentes para los años 2008, 2009 y 2010.

#### <span id="page-32-1"></span>**4.2.2 Segunda parte**

La segunda parte de cada una de las tablas sobre la que va a aplicarse el método GRAS corresponde a la parte inferior de la tabla input-output, la cual es similar a la que se muestra a continuación:

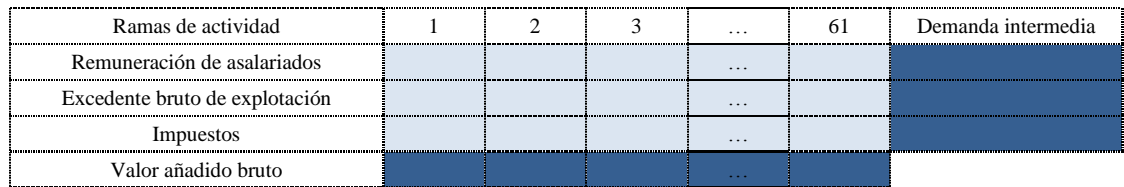

#### **Tabla 8**: Aplicación del método GRAS, 2ª parte

Fuente: Elaboración propia

Las casillas que en la tabla anterior se muestran en azul claro son los datos disponibles en la tabla input-output de 2005. Las casillas que se muestran en azul oscuro son los datos que se han obtenido de diversas fuentes de información.

#### <span id="page-33-0"></span>**4.2.3 Algunas aclaraciones**

Hay que destacar que cada una de las casillas de la tabla input-output se encuentra dividida en otras tres: Aragón, importado y total. Pues bien, para poder llevar a cabo la aplicación del método GRAS, eliminamos las filas "Aragón" e "importado", dejando únicamente la fila "total", ya que, en estos momentos sólo disponemos de totales en filas del componente total. El procedimiento formal, no obstante, no tendría ningún problema para asumir todas las filas, especialmente si se utilizase el método KRAS.

En este caso particular, el siguiente paso que realizamos, para asegurar que funcione nuestro método de actualización de tablas, es eliminar aquellas filas y aquellas columnas en las que tanto los elementos como la suma de ellos son cero. Esta técnica de reducción ha sido seleccionada por simplicidad, ya que no afecta al método ni a los resultados finales al ser necesariamente nulos en las tablas a obtener.

Una vez que hemos aplicado el método GRAS volvemos a incluir las filas y las columnas que hemos eliminado, recuperando la estructura base de 61 filas.

El método usado nos da las tablas actualizadas para 2008, 2009 y 2010 de los inputs totales, pero no las tablas de inputs regionales. Si se quiere una aproximación a éstas, podríamos obtener los datos regionales con un reparto proporcional de los inputs totales obtenidos entre Aragón e importación, de acuerdo con los datos que se encuentran disponibles en la tabla input-output de Aragón del año 2005.

# <span id="page-34-0"></span>**5. Resultados**

Las tres tablas obtenidas pueden verse en el anexo III. No obstante, en este apartado se van a comentar, a modo de comparación entre los distintos años para los que se han elaborado las tablas, los principales resultados obtenidos.

# <span id="page-34-1"></span>**5.1 Principales magnitudes por el lado de la oferta**

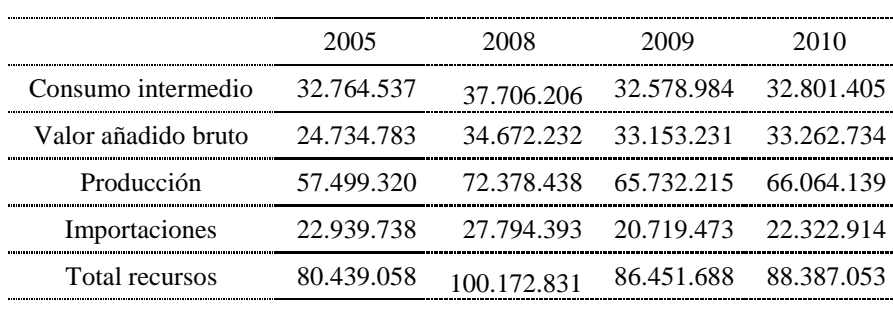

#### **Tabla 9:** Principales magnitudes para Aragón por la vía de la oferta

Fuente: Elaboración propia

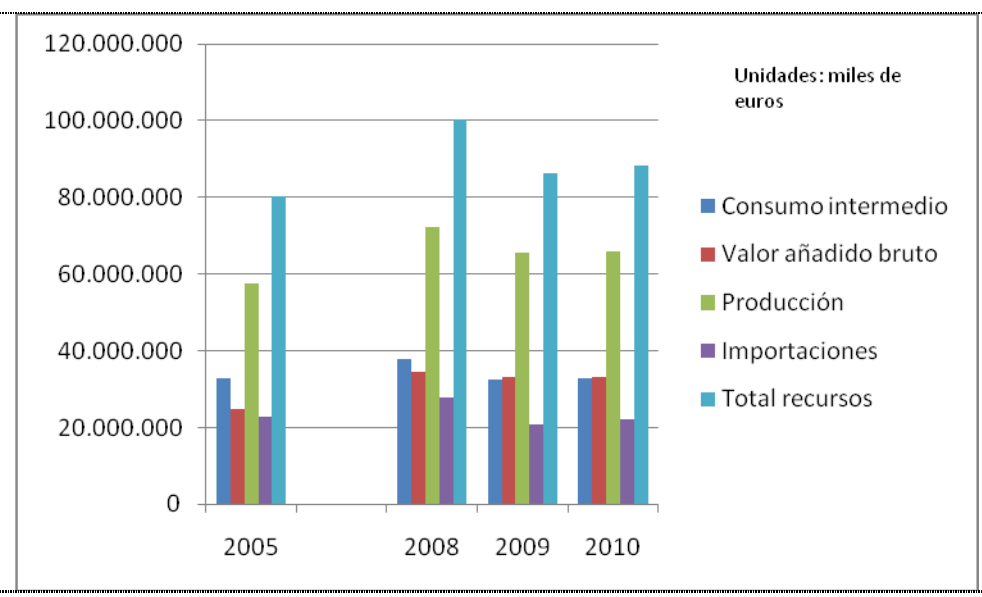

## **Gráfico 2:** Evolución de las principales magnitudes por el lado de la oferta

Fuente: Elaboración propia

El consumo intermedio, según la tabla input-output de Aragón, en el año 2005 era de 32.764 millones de euros y el valor añadido bruto era de 24.734 millones de euros.

Según se ha observado tras la elaboración de las tablas input-output de Aragón de los años 2008, 2009 y 2010, el valor añadido y el consumo intermedio siguen las mismas tendencias de crecimiento o caída, aunque son de mayor intensidad en el consumo intermedio que en el valor añadido. Ambas magnitudes presentan un repunte en el año 2008 y vuelven a disminuir en el año 2009, aunque sin llegar a los niveles del año 2005, y aumentan ligeramente en el año 2010.

En el caso del valor añadido, habiendo un incremento positivo del año 2005 al 2008, hay algunos sectores en los que esta magnitud disminuye: agua recogida y depurada y servicios de distribución; alimentos preparados para animales; servicios inmobiliarios y servicios recreativos y culturales de no mercado, son los sectores que presentan mayores caídas en el valor añadido. Se observa que la energía eléctrica aumenta su valor añadido en casi un 50%. También se puede ver que el sector bebidas más que duplica esta magnitud en el transcurso del año 2005 al año 2008, al igual que textiles y calzado. También es muy significativo el incremento de servicios postales y telecomunicaciones y de informática.

Se observa, también, que del año 2008 al 2009 el valor añadido bruto cae, sin embargo, el sector agua recogida y depurado y servicios de distribución presenta un aumento. Igualmente sucede con alimentos preparados para animales que, al igual que en el año 2008 disminuye, con el paso del año 2008 al 2009 aumenta su valor añadido.

La producción bruta aumenta del año 2005 al año 2008: pasa de 57.499 millones a 72.378 millones de euros, con incrementos muy significativos en las siguientes ramas de actividad: industria de la alimentación animal; textiles, cuero y calzado; industria del papel; correos y telecomunicaciones y actividades informáticas. Sin embargo, del año 2008 al año 2009 ésta disminuye hasta un valor de 65.732 millones de euros, siendo las caídas de mayor porcentaje en los sectores: fabricación de productos cerámicos; metalurgia y alquiler de maquinaria, efectos y enseres domésticos. En el año 2010
alcanza un valor de 66.064 millones de euros, suponiendo así un pequeño incremento respecto del año 2009.

Las importaciones siguen también una evolución similar.

## **5.2 Principales magnitudes por el lado de la demanda**

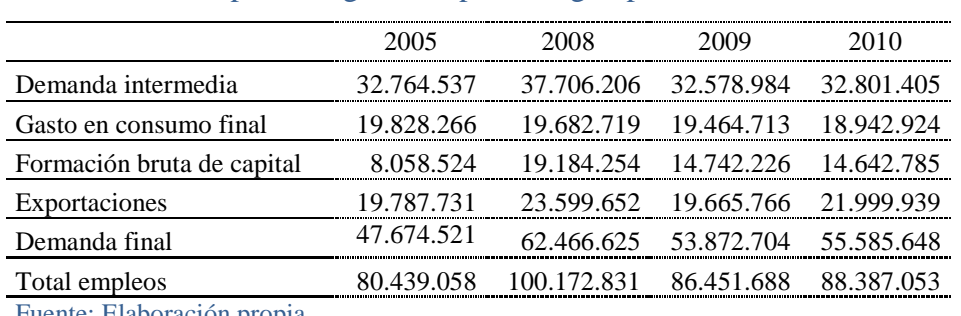

**Tabla 10:** Principales magnitudes para Aragón por la vía de la demanda

Fuente: Elaboración propia

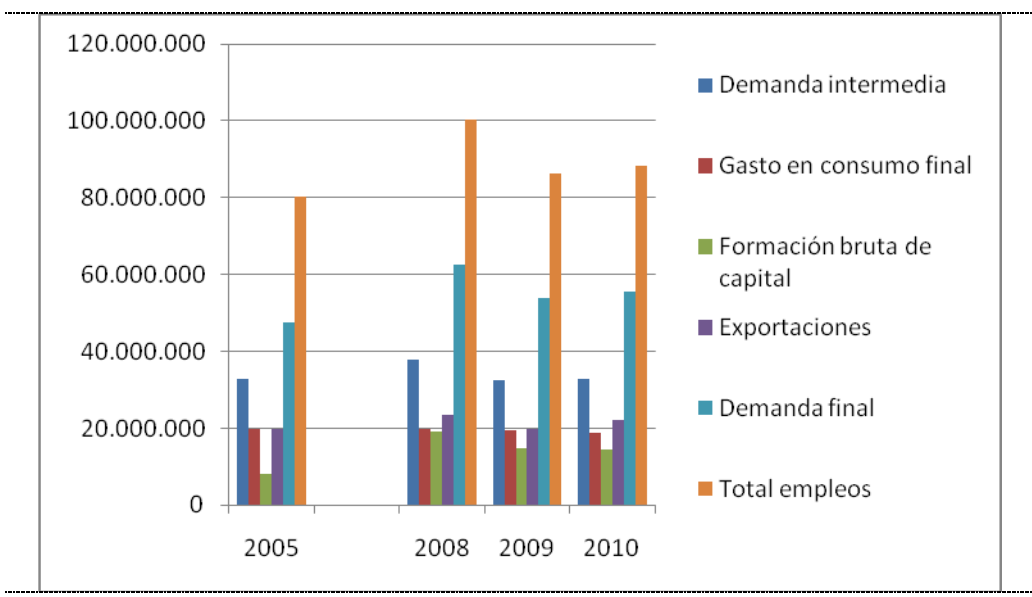

### **Gráfico 3:** Evolución de las principales magnitudes por el lado de la demanda

Fuente: Elaboración propia

Según los datos, que pueden observarse en la tabla 10, y su evolución, que puede observarse en el gráfico 3, la demanda intermedia aumenta de forma considerable del año 2005 al 2008 y en el año 2009 vuelve a disminuir para mantenerse prácticamente constante en 2010. Este esquema de evolución (aumento en el año 2008, disminución en 2009 y prácticamente constancia para 2010) se mantiene también para el resto de variables y es, en buena medida, paralelo al observado por el lado de la oferta. Los sectores que más incremento presentan en el paso del 2005 al 2008 son: comercio al por menor; hostelería; correos y telecomunicaciones y educación de mercado.

Parece relevante aquí comentar que uno de los sectores que más aumentó sus exportaciones del año 2005 al 2008 fue energía eléctrica; también lo hizo el sector bebidas; también aumentaron mucho sus exportaciones los sectores de servicios postales y telecomunicaciones y los servicios de intermediación financiera, además, es relevante que estos sectores mantuvieron un incremento de las exportaciones positivo en el año 2009, aun siendo el global de éstas negativo. También hay que destacar que en el año 2010 el sector agua recogida y depurado y servicios de distribución presenta un fuerte aumento de sus exportaciones.

Hay sectores que aumentan mucho su inversión con el paso del año 2005 al 2008; son: productos agrarios, productos metálicos y maquinaria, material de transporte, otras manufacturas, muebles, productos de la construcción, comercio de vehículos carburantes y servicios de comercio al por mayor, servicios de transporte por ferrocarril, transporte por carretera y transporte aéreo y marítimo, servicios inmobiliarios, alquiler de bienes muebles y servicios de informática.

### **5.3 Principales sectores**

A continuación se comenta la evolución de la producción de los sectores que anteriormente se ha observado que presentan mayores aumentos o caídas en ésta.

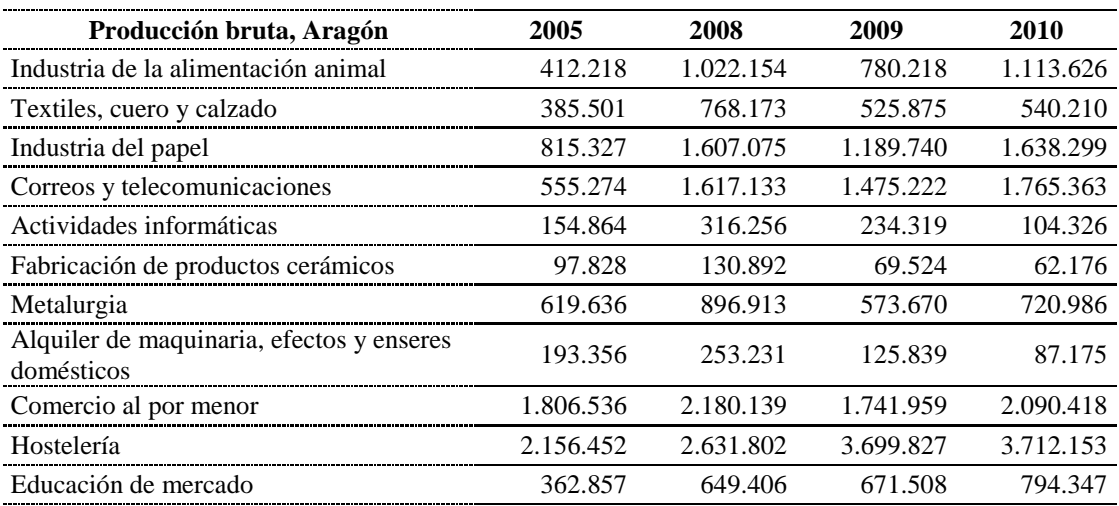

### **Tabla 11:** Producción de los principales sectores

Fuente: Elaboración propia

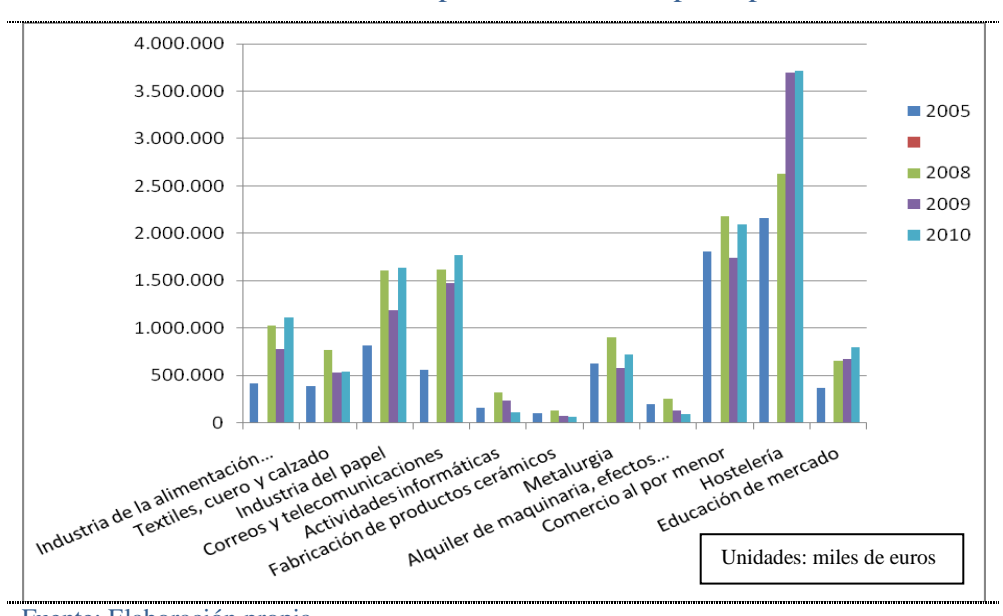

**Gráfico 4:** Evolución de la producción de los principales sectores

Fuente: Elaboración propia

En todos los sectores mencionados se observan incrementos de producción significativos con el paso del año 2005 al año 2008. La producción disminuye al llegar el año 2009 en todos los sectores (lo cual puede ser un efecto de la crisis internacional) salvo en la hostelería, sector en el que se produce un aumento de 2.631 millones de euros en el año 2008 a 3.699 millones de euros en el año 2009; esto puede deberse a un efecto Expo que se habría producido en el año 2008 y se prolongaría hasta el año 2009. El paso del año 2009 al año 2010 hace aumentar la producción en todos los sectores salvo en actividades informáticas, fabricación de productos cerámicos y alquiler de maquinaria.

### **5.4 Aplicaciones**

De las tablas input-output pueden obtenerse muy diversas aplicaciones; en este trabajo se presentan dos de ellas: la obtención de los coeficientes de arrastre y de impulso y la representación de grafos.

#### **5.4.1 Coeficientes de arrastre e impulso**

Para calcular los coeficientes de arrastre, tanto unitarios como globales, en primer lugar se ha de calcular la matriz de coeficientes técnicos, que se muestra en el anexo III, dividiendo la cantidad de inputs directos que utiliza cada sector entre la producción bruta (consumo intermedio y valor añadido sin incluir importaciones); y, en segundo lugar, ha de obtenerse la denominada inversa de Leontief, la cual puede consultarse en el anexo IV. El cálculo de  $(I-A)^{-1}$  se ha hecho por Excel; sin embargo, cuando el tamaño aumenta es necesario recurrir a software de cálculo más potente como Mathematica.

En la tabla 13 se muestra que en el año 2008 los sectores que mayor incremento de renta generan por unidad de demanda (mayores coeficientes de arrastre unitarios) son carne y productos cárnicos, alimentos preparados para animales, productos metalúrgicos y material de transporte, que también lo hacen en 2005. Puede observarse en la tabla 14 que para el año 2009 son estos mismos cuatro sectores los que presentan mayores coeficientes de arrastre. Lo mismo sucede para el año 2010 (puede observarse en la tabla 15). Puede observarse también en las tablas que los sectores que mayor efecto impulso unitario presentan son, para los tres años, productos agrarios, productos químicos, otros servicios empresariales y productos metálicos y maquinaria, los cuales son también los mismos sectores que en el año 2005 presentaban mayores coeficientes de impulso. Ello demuestra que los principales motores de la economía, a lo largo de los

tres años, no han cambiado esencialmente, siendo los mismos también que en 2005. No obstante, como vamos a ver, se han producido cambios estructurales significativos.

Sin embargo, aunque los sectores que presentan mayores coeficientes tanto de arrastre como de impulso son los mismos, sí existen diferencias en cuanto a qué sectores forman parte de cada uno de estos grupos.

El sector de textiles, cuero y calzado en el año 2005 formaba parte de los arrastres y en el año 2008 pasa a ser un sector clave (se mantiene en 2009 y 2010). El sector de vidrio y productos de vidrio en el año 2005 no era significativo y en el año 2008 se convierte en un sector arrastre y se mantiene dentro de este grupo para 2009 y 2010. Comercio de vehículos y carburantes en 2005 era un sector arrastre y en 2008 deja de ser significativo. El sector de la hostelería en el año 2005 era un sector arrastre, en el año 2008 pasa a ser un sector impulso, en el año 2009 se convierte en un sector clave de la economía y en 2010 sigue siendo clave. Los sectores de transporte aéreo y marítimo y otros servicios relacionados con el transporte en el año 2005 eran arrastres y dejan de ser significativos en el año 2008; sin embargo, el transporte aéreo y marítimo vuelve a ser arrastre en 2010. Los servicios inmobiliarios pasan de ser no significativos en 2005 a ser arrastre en 2008 para volver a ser no significativos en 2009. Los servicios de saneamiento público de mercado en 2008 dejan de ser arrastre y se convierten en no significativos. Los servicios recreativos y culturales de no mercado entran en el grupo de los arrastres en 2008 y salen en 2010.

Los sectores que se consideran impulso de la economía en el año 2005 son productos de refino de petróleo, servicios de comercio al por mayor, servicios de transporte por carretera y otros servicios empresariales; estos sectores se mantienen como impulsores en los años 2008 y sucesivos; sin embargo, hay otros sectores que pasan a formar parte de este grupo: hostelería y restauración y servicios postales y de telecomunicaciones en 2008, aunque hostelería vuelve a salir en 2009; servicios de intermediación financiera y servicios auxiliares a éstos en 2009, aunque los primeros salen en 2010.

Resumiendo, los sectores que se consideran clave, en la economía aragonesa en el año 2005, son: productos agrarios, energía eléctrica, alimentos preparados para animales, otros productos alimenticios, pasta de papel y artículos de papel y cartón, productos químicos, productos de caucho y materias plásticas, productos metalúrgicos, productos metálicos y maquinaria, material de transporte, productos de la construcción y servicios auxiliares a la intermediación financiera. En el año 2008 se incorpora textiles, cuero y calzado. En el año 2009, el sector energía eléctrica deja de ser un sector clave, así como servicios auxiliares a la intermediación financiera y se incorpora el sector servicios de hostelería y restauración. En el año 2010 se mantienen los mismos sectores clave que en el año 2009.

Podríamos decir, por tanto, que la economía aragonesa ha mantenido dos núcleos básicos, uno alrededor de los productos agrarios y otro del sector del metal y vehículos. Además, se observa que no refuerza sus sectores más tecnológicos y que se refuerzan los servicios de baja tecnología. Esto lo veremos también al analizar los grafos.

En la tabla 12 se muestran los efectos arrastre e impulso unitarios y el efecto arrastre global, así como la clasificación de cada uno de los sectores, según la agrupación propuesta por Rasmussen, del año 2005. En la tabla 13 se muestran estos coeficientes para el año 2008. En la tabla 14 se presentan los correspondientes al año 2009. Y, por último, en la tabla 15 se recogen para el año 2010.

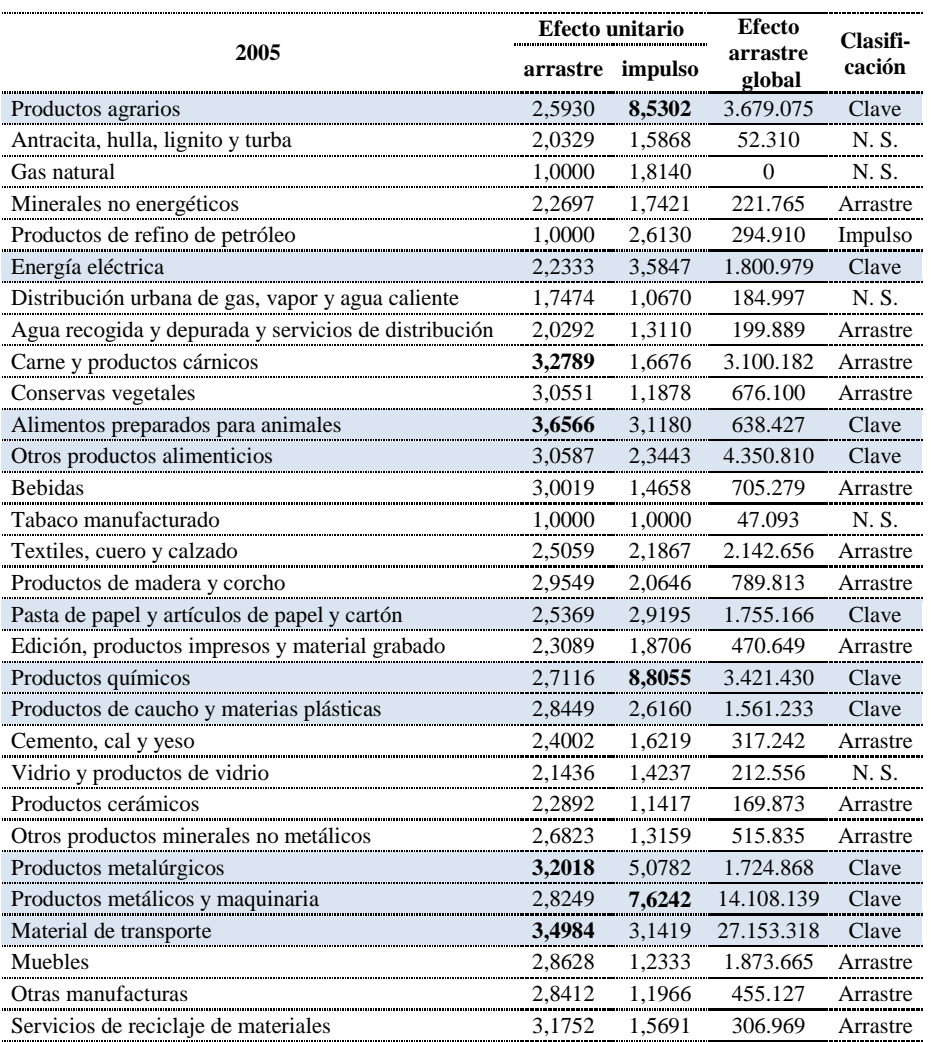

**Tabla 12:** Efectos arrastre e impulso del año 2005

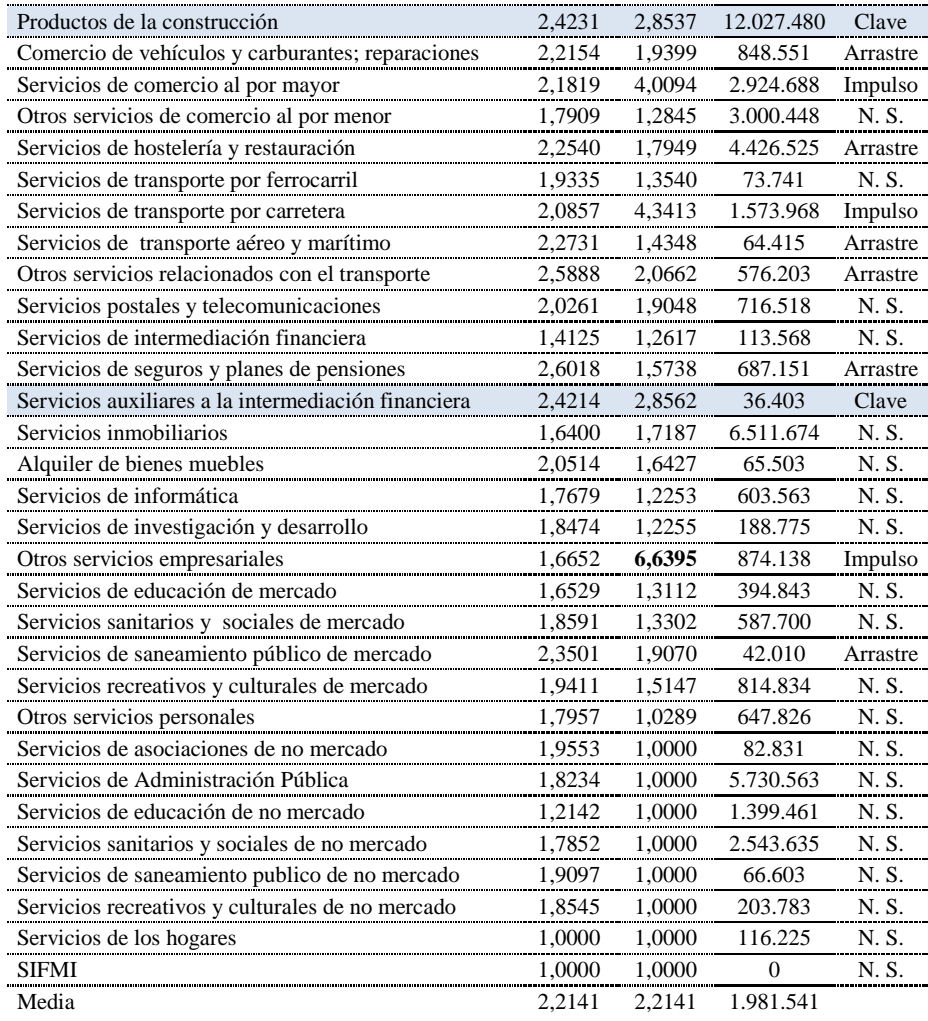

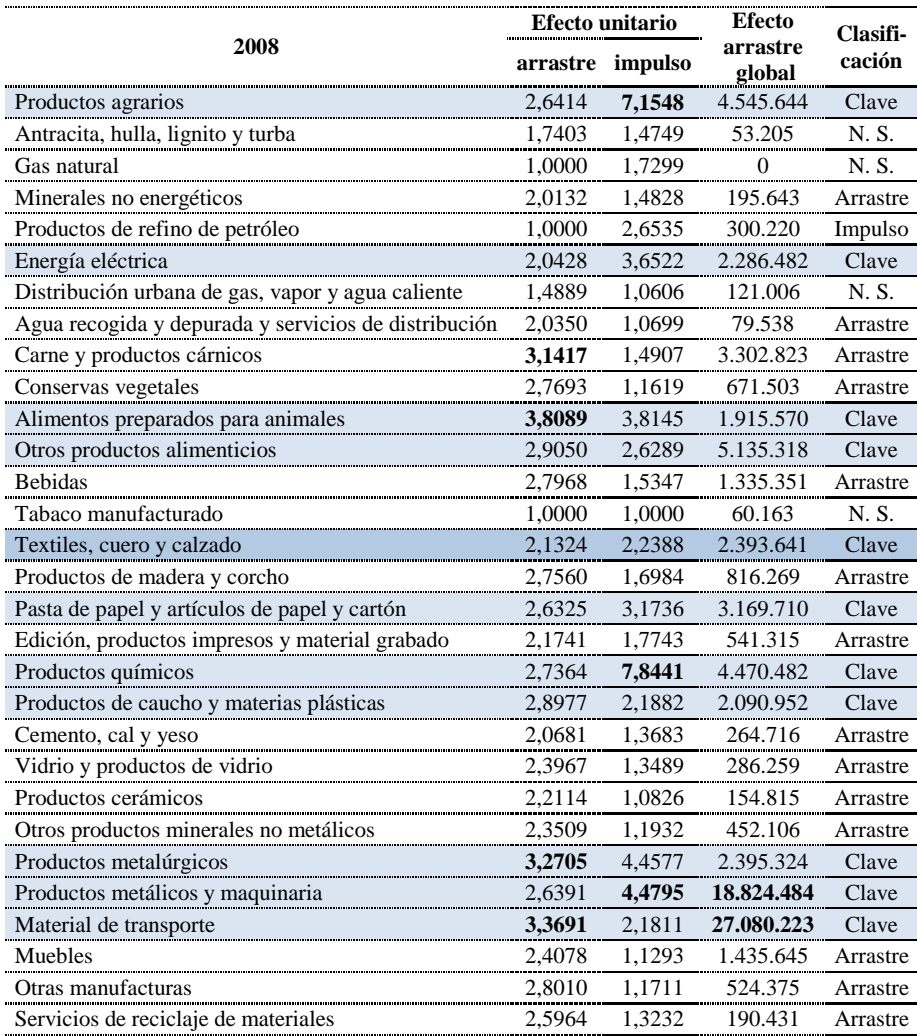

**Tabla 13:** Efectos arrastre e impulso del año 2008

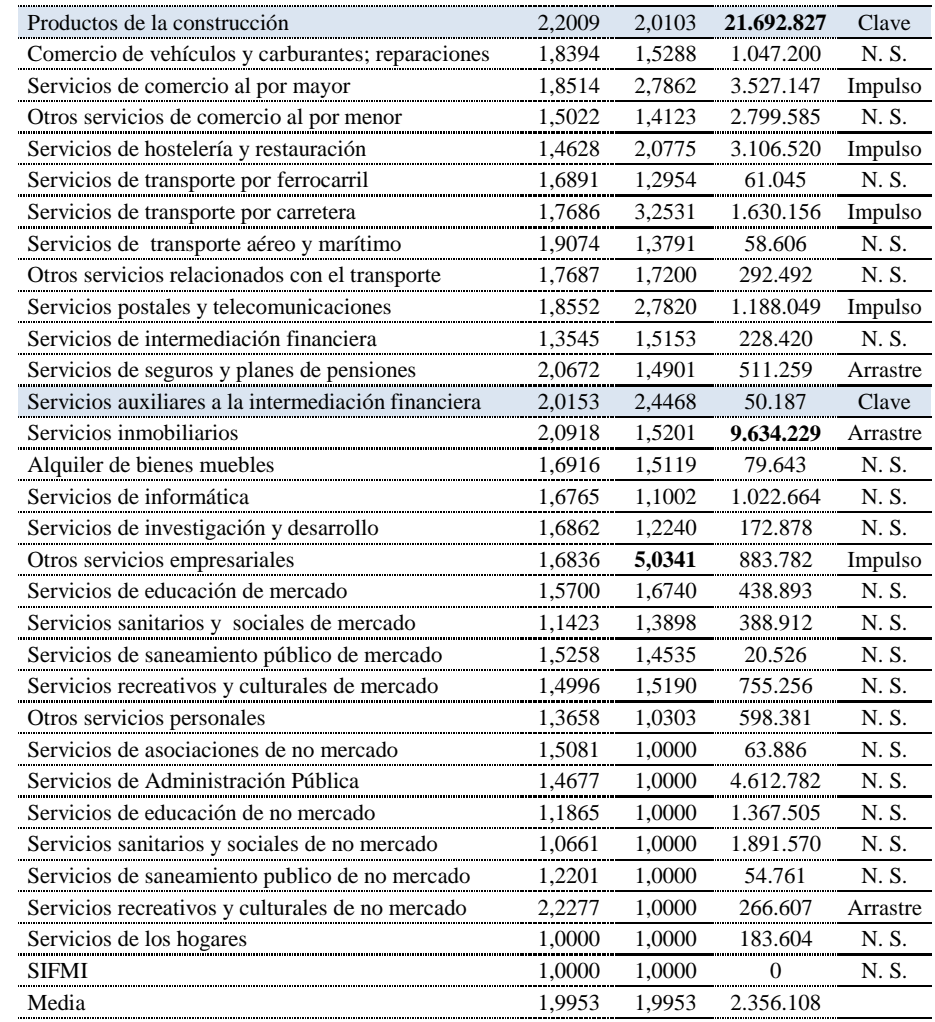

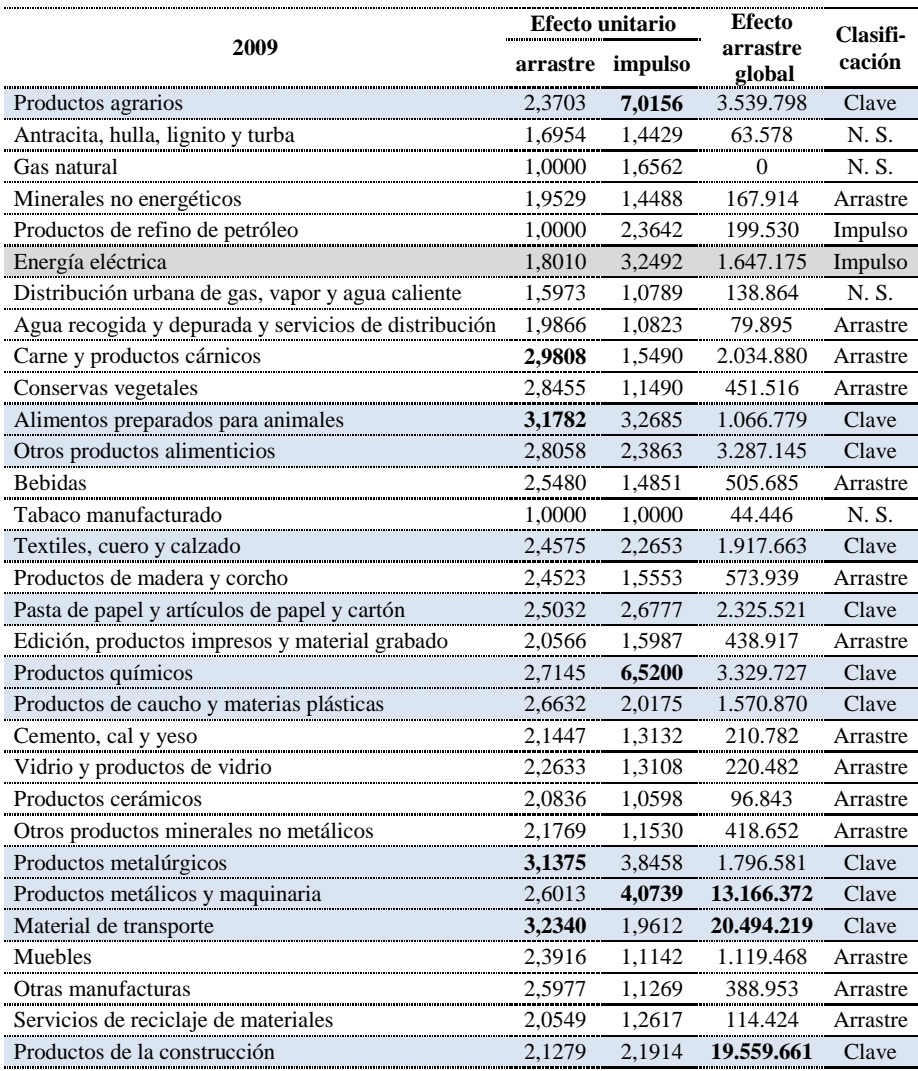

**Tabla 14:** Efectos arrastre e impulso del año 2009

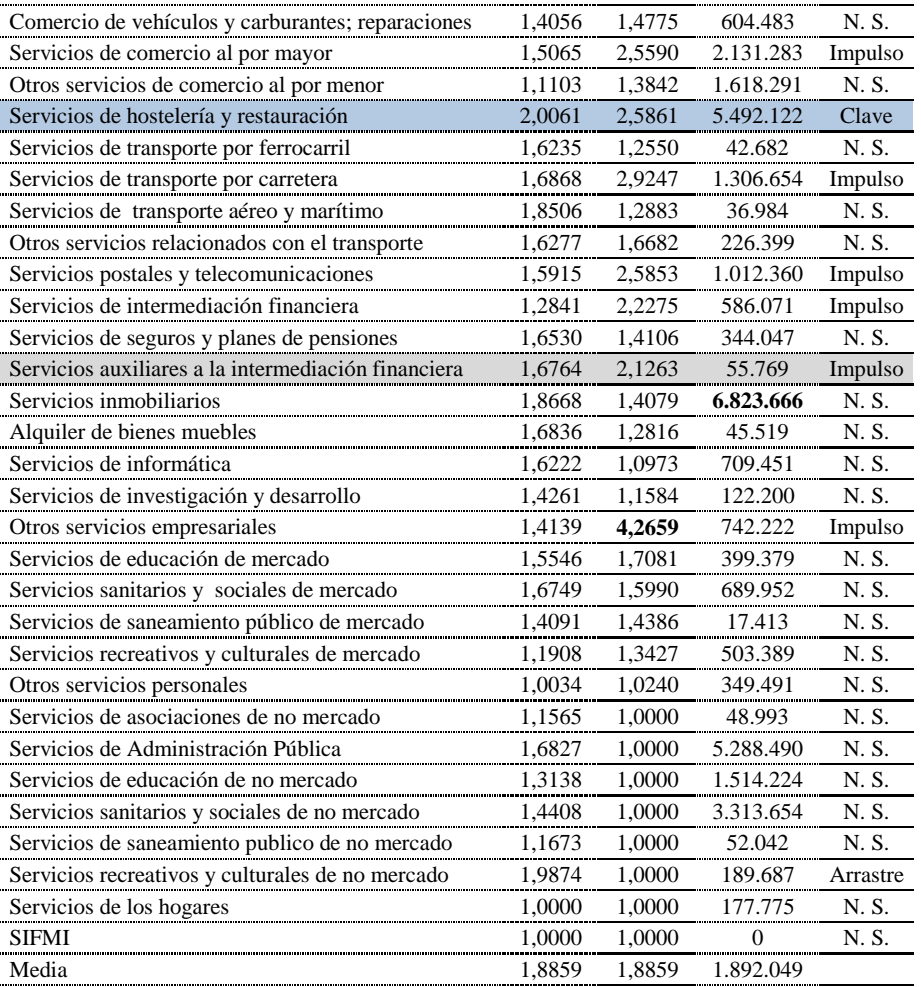

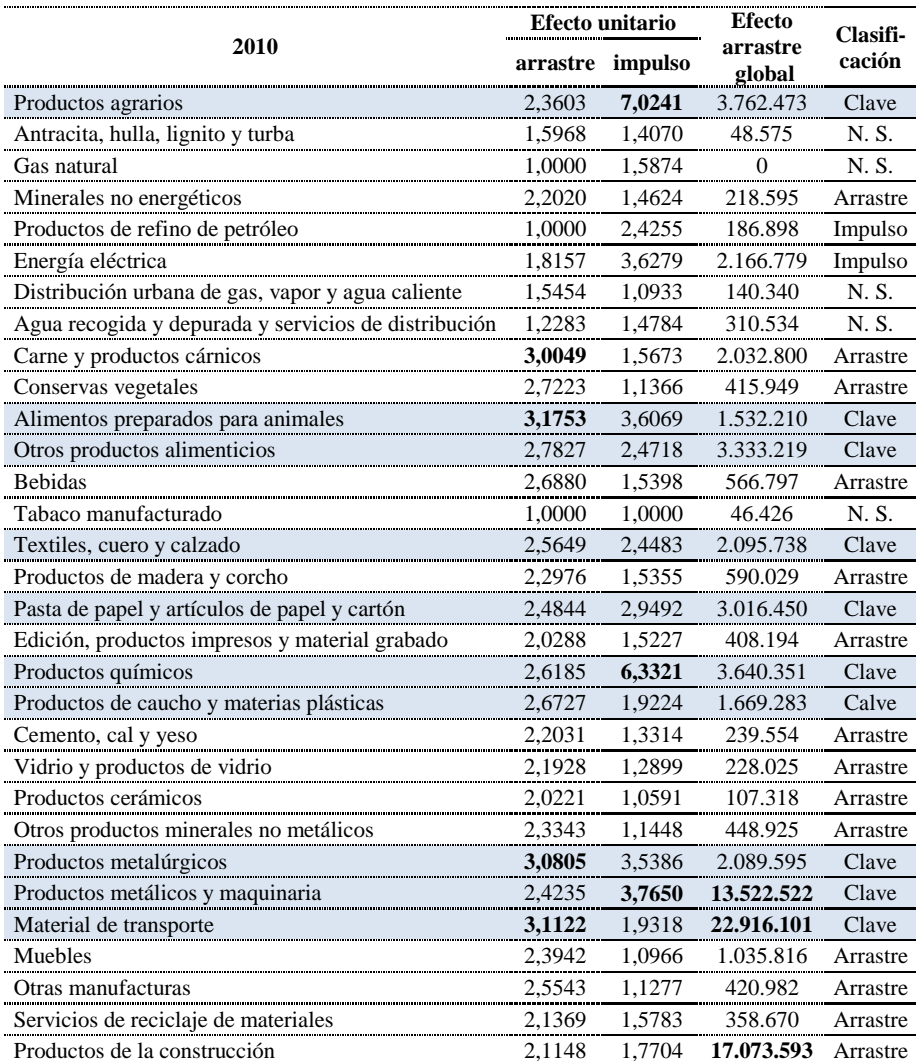

**Tabla 15:** Efectos arrastre e impulso del año 2010

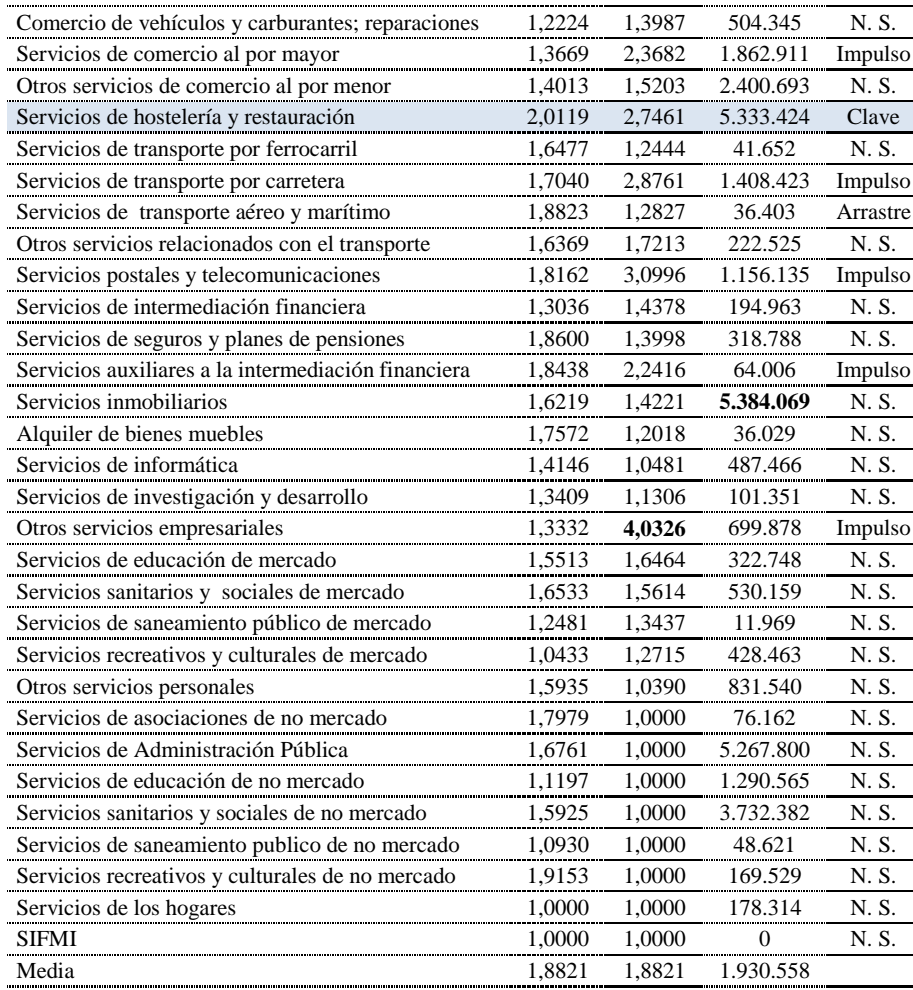

#### **5.4.2 Grafos**

Como se indicaba en el segundo apartado de este trabajo, los números rodeados con un círculo representan los distintos sectores de la economía aragonesa y el sentido de las flechas indica el sentido de la venta.

Los grafos, que representan las interdependencias sectoriales, se han construido teniendo en cuenta tres niveles de porcentaje de venta: se han pintado en negro aquellas transferencias de producción superiores al 30% de la producción de un sector; se han representado en color verde las ventas que se encuentran entre el 20% y el 30% de la producción de un sector; y, por último, en rojo las que están entre el 10% y el 20%. Estos porcentajes de transferencias se han calculado mediante la matriz de coeficientes técnicos, que puede consultarse en el anexo IV.

Como puede observarse en los gráficos siguientes, la estructura de las interrelaciones sectoriales en la economía aragonesa ha cambiado sustancialmente de 2005 a 2010, para verlo basta con comparar los grafos de ambos años. Notemos que se mantiene el bloque de sectores alrededor de la producción agraria. Sin embargo, el resto de sectores aparece mucho menos conexo, como se observa si se comparan los sectores ligados a los sectores 6, 25 y 26 (energía y metal). En el 2005 hay dos grandes agrupaciones que nuclean los sectores 1 y 25, 26 y 31, respectivamente. En el 2008 y sucesivos se mantiene el primero, pero se rompe el segundo, quedándose como líderes los sectores 6, 25 y 26. El sector 31, que se desgaja, forma en 2008 con sectores financieros otro bloque, pero, a su vez, se debilita con la crisis en 2009 y 2010.

El sector productos agrarios vende parte de su producción a los sectores alimentos preparados para animales, carne y productos cárnicos, conservas vegetales, bebidas, productos de madera y corcho y otros productos alimenticios, lo cual se mantiene desde el año 2005 para los tres años estudiados: 2008, 2009 y 2010. Lo que sí cambia son las interrelaciones entre estos sectores y el porcentaje de ventas.

En el año 2005 hay otro bloque que gira en torno a productos de la construcción, de la energía y del metal; la construcción vende parte de su producción a antracita, hulla, lignito y turba, el cual vende a energía eléctrica y éste, a su vez, a servicios de transporte por ferrocarril. El sector de la construcción también vende a otros servicios relacionados con el transporte y a servicios inmobiliarios. Este sector utiliza como input parte de la producción de productos metálicos y maquinaria. Asimismo, este último sector vende a material de transporte, muebles y servicios de reciclaje de materiales y utiliza como input parte de la producción de productos metalúrgicos. El sector de otros servicios empresariales vende a servicios de asociaciones de no mercado y a servicios auxiliares de intermediación financiera. Sin embargo, en el año 2008, el sector de la construcción deja de tener un papel central y pasa a ser suministrador de inputs de servicios inmobiliarios únicamente, del cual también es suministrador otros servicios empresariales. Los sectores que adquieren un papel central en el año 2008 son energía eléctrica y metal; el sector de energía es suministrador de inputs de vidrio y productos de vidrio, servicios de transporte por ferrocarril y productos metalúrgicos; y es receptor de inputs de antracita, hulla, lignito y turba, viniendo su relación con productos metálicos y maquinaria porque el sector productos metalúrgicos vende a éste. En el año 2009, sin embargo, el sector energía eléctrica deja de intercambiar inputs con antracita, hulla, lignito y turba y con vidrio y productos de vidrio.

En el año 2010, un nuevo sector que adquiere relevancia es reciclaje de materiales, que interactúa con productos metalúrgicos, productos metálicos y maquinaria y servicios de comercio al por mayor.

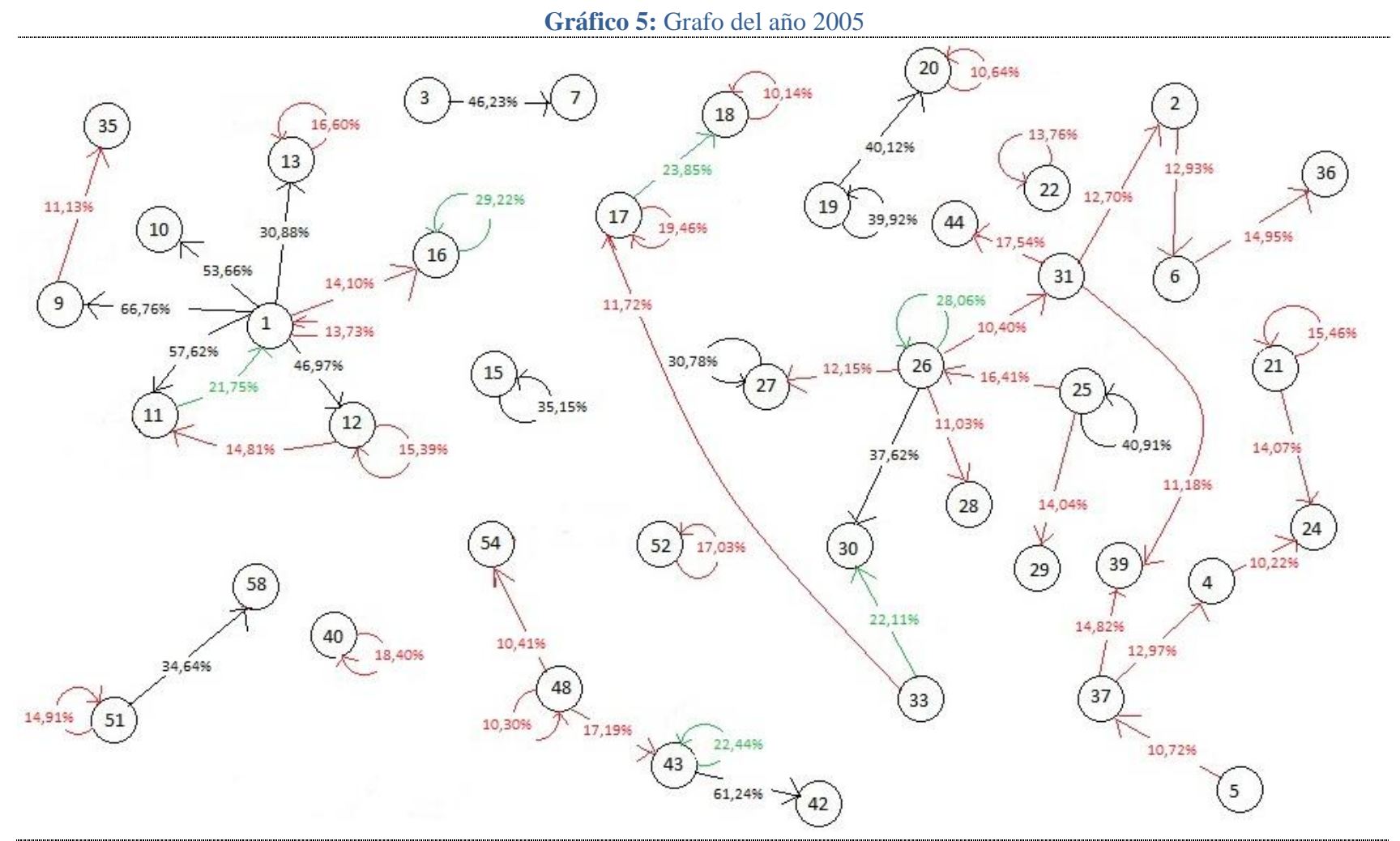

1; Productos agrarios: 2: Antracita, hulla, lignito y turba; 3: Gas natural: 4: Minerales no energéticos: 5: Productos de refino de petróleo: 6: Energía eléctrica; 7: Distribución urbana de gas, vapor y agua caliente; 9: Carne y productos cárnicos; 10: Conservas vegetales; 11: Alimentos preparados para animales; 12: Otros productos alimenticios; 13: Bebidas; 15: Textiles, cuero y calzado; 16: Productos de madera y corcho; 17: Pasta de papel y artículos de papel y cartón; 18: Edición, productos impresos y material grabado; 19: Productos químicos; 20: Productos de caucho y materias plásticas; 21: Cemento, cal y yeso; 22: Vidrio y productos de vidrio; 24: Otros productos minerales no metálicos; 25: Productos metalúrgicos; 26: Productos metálicos y maguinaria; 27: Material de transporte; 28: Muebles; 29: Otras manufacturas; 30: Servicios de reciclaje de materiales; 31: Productos de la construcción; 32: Comercio de vehículos y carburantes; reparaciones 33: Servicios de comercio al por mayor; 35: Servicios de hostelería y restauración; 36: Servicios de transporte por ferrocarril; 37: Servicios de transporte por carretera; 39: Otros servicios relacionados con el transporte 40: Servicios postales y telecomunicaciones; 42: Servicios de seguros y planes de pensiones; 43: Servicios auxiliares a la intermediación financiera; 44: Servicios inmobiliarios; 48: Otros servicios empresariales; 51: Servicios de saneamiento público de mercado; 52: Servicios recreativos y culturales de mercado; **54**: Servicios de asociaciones de no mercado; **58**: Servicios de saneamiento publico de no mercado.

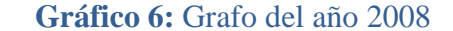

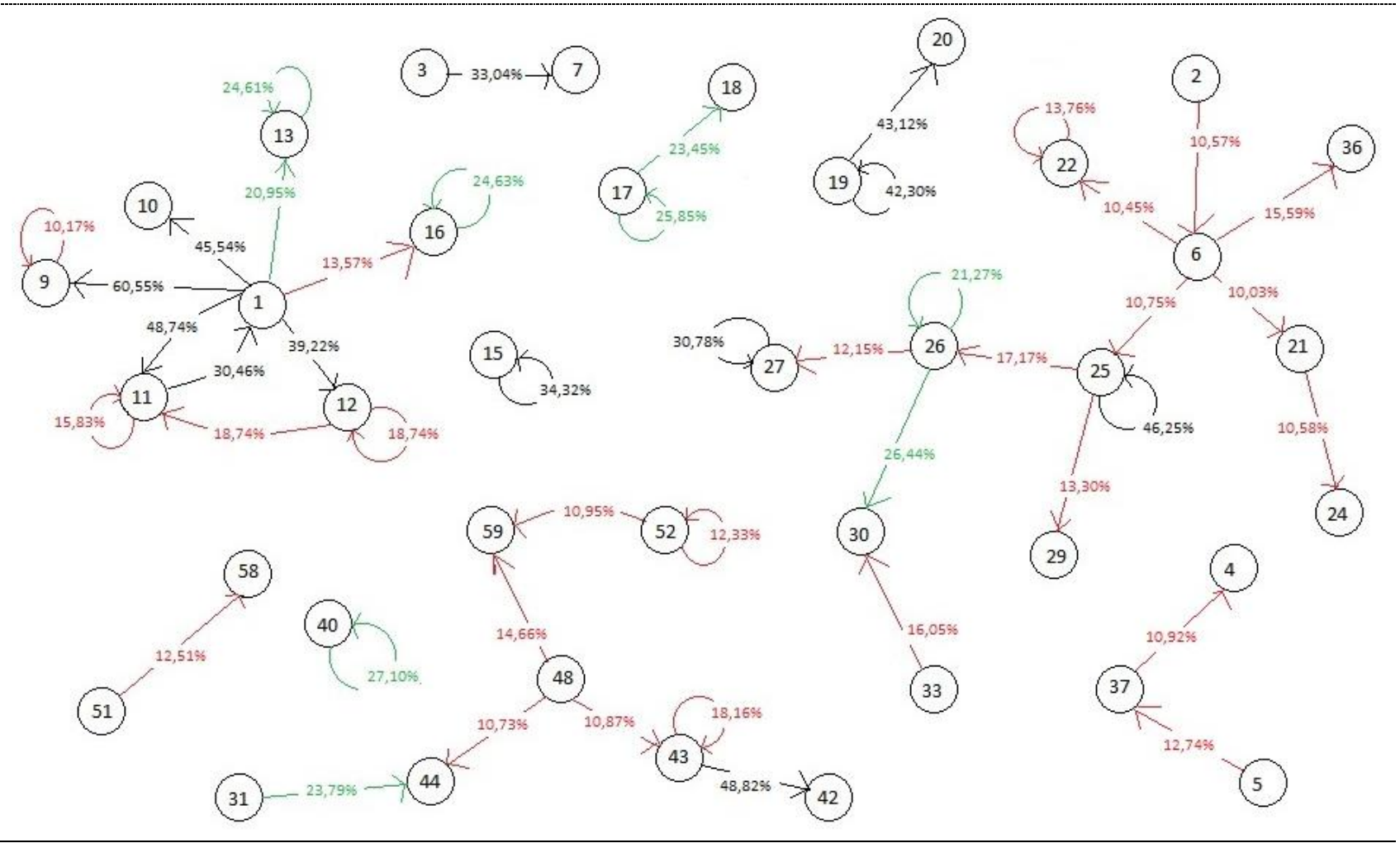

1: Productos agrarios; 2: Antracita, hulla, lignito y turba; 3: Gas natural; 4: Minerales no energéticos; 5: Productos de refino de petróleo; 6: Energía eléctrica; 7: Distribución urbana de gas, vapor y agua caliente; 9: Carne y productos cárnicos; 10: Conservas vegetales; 11: Alimentos preparados para animales; 12: Otros productos alimenticios; 13: Bebidas; 15: Textiles, cuero y calzado; 16: Productos de madera y corcho; 17: Pasta de papel y artículos de papel y cartón; 18: Edición, productos impresos y material grabado; 19: Productos químicos; 20: Productos de caucho y materias plásticas; 21: Cemento, cal y yeso; 22: Vidrio y productos de vidrio; 24: Otros productos minerales no metálicos; 25: Productos metalúrgicos; 26: Productos metálicos y maquinaria; 27: Material de transporte; 29: Otras manufacturas; 30: Servicios de reciclaje de materiales; 31: Productos de la construcción; 33: Servicios de comercio al por mayor; 36: Servicios de transporte por ferrocarril; 37: Servicios de transporte por carretera; 40: Servicios postales y telecomunicaciones; 42: Servicios de seguros y planes de pensiones; 43: Servicios auxiliares a la intermediación financiera; 44: Servicios inmobiliarios; 48: Otros servicios empresariales; 51: Servicios de saneamiento público de mercado; 52: Servicios recreativos y culturales de mercado; **58**: Servicios de saneamiento publico de no mercado; **59**: Servicios recreativos y culturales de no mercado.

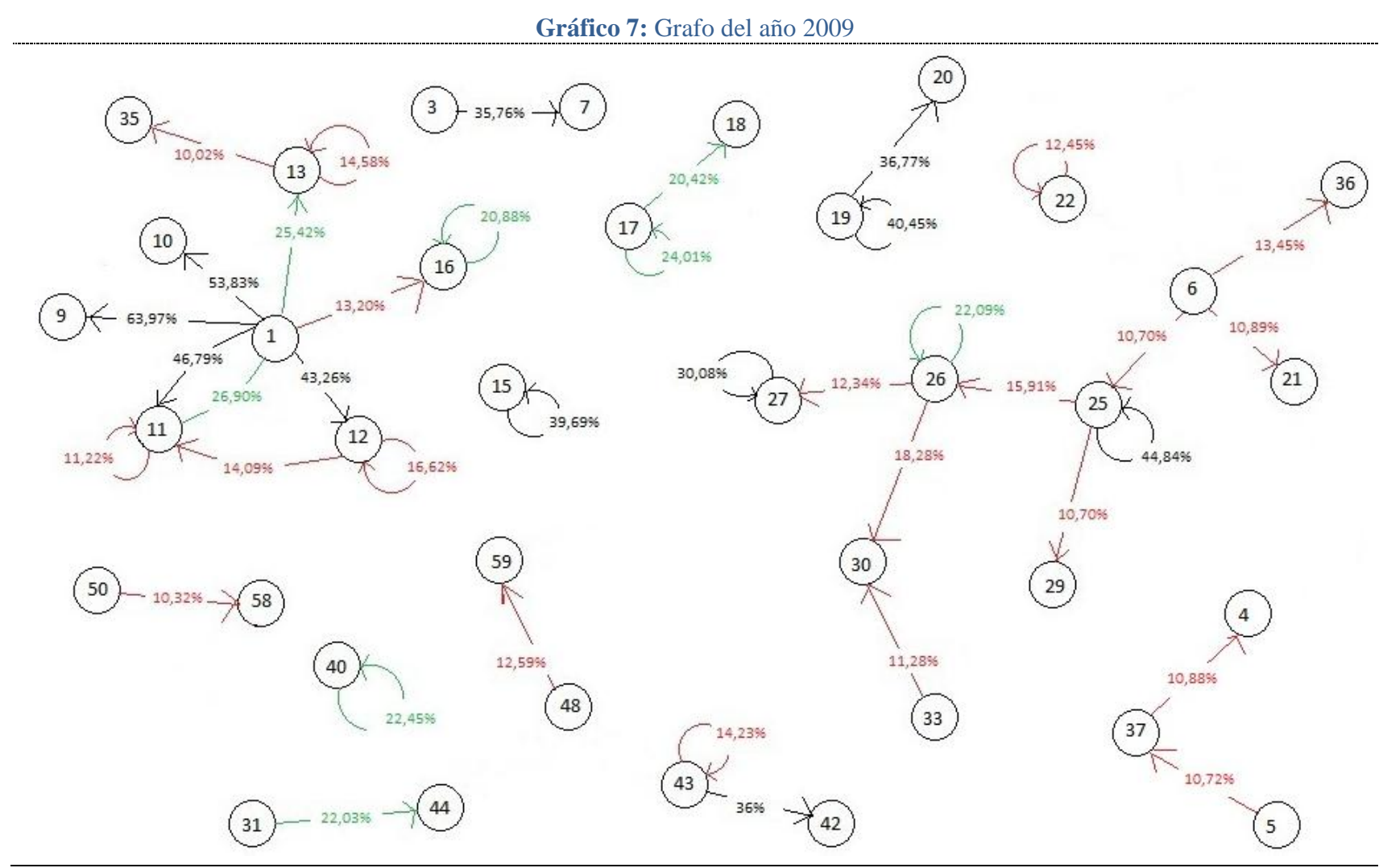

1: Productos agrarios; 3: Gas natural; 4: Minerales no energéticos; 5: Productos de refino de petróleo; 6: Energía eléctrica; 7: Distribución urbana de gas, vapor y agua caliente; 9: Carne y productos cárnicos; 10: Conservas vegetales; 11: Alimentos preparados para animales; 12: Otros productos alimenticios; 13: Bebidas; 15: Textiles, cuero y calzado; 16: Productos de madera y corcho; 17: Pasta de papel y artículos de papel y cartón; 18: Edición, productos impresos y material grabado; 19: Productos químicos; 20: Productos de caucho y materias plásticas; 21: Cemento, cal y yeso; 22: Vidrio y productos de vidrio; 25: Productos metalúrgicos; 26: Productos metálicos y maquinaria; 27: Material de transporte; 29: Otras manufacturas; 30: Servicios de reciclaje de materiales; 31: Productos de la construcción; 33: Servicios de comercio al por mayor; 35: Servicios de hostelería y restauración; 36: Servicios de transporte por ferrocarril; 37: Servicios de transporte por carretera; 40: Servicios postales y telecomunicaciones; 42: Servicios de seguros y planes de pensiones; 43: Servicios auxiliares a la intermediación financiera; 44: Servicios inmobiliarios; 48: Otros servicios empresariales; 50: Servicios sanitarios y sociales de mercado; 58: Servicios de saneamiento publico de no mercado; **59**: Servicios recreativos y culturales de no mercado.

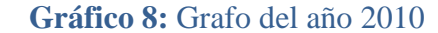

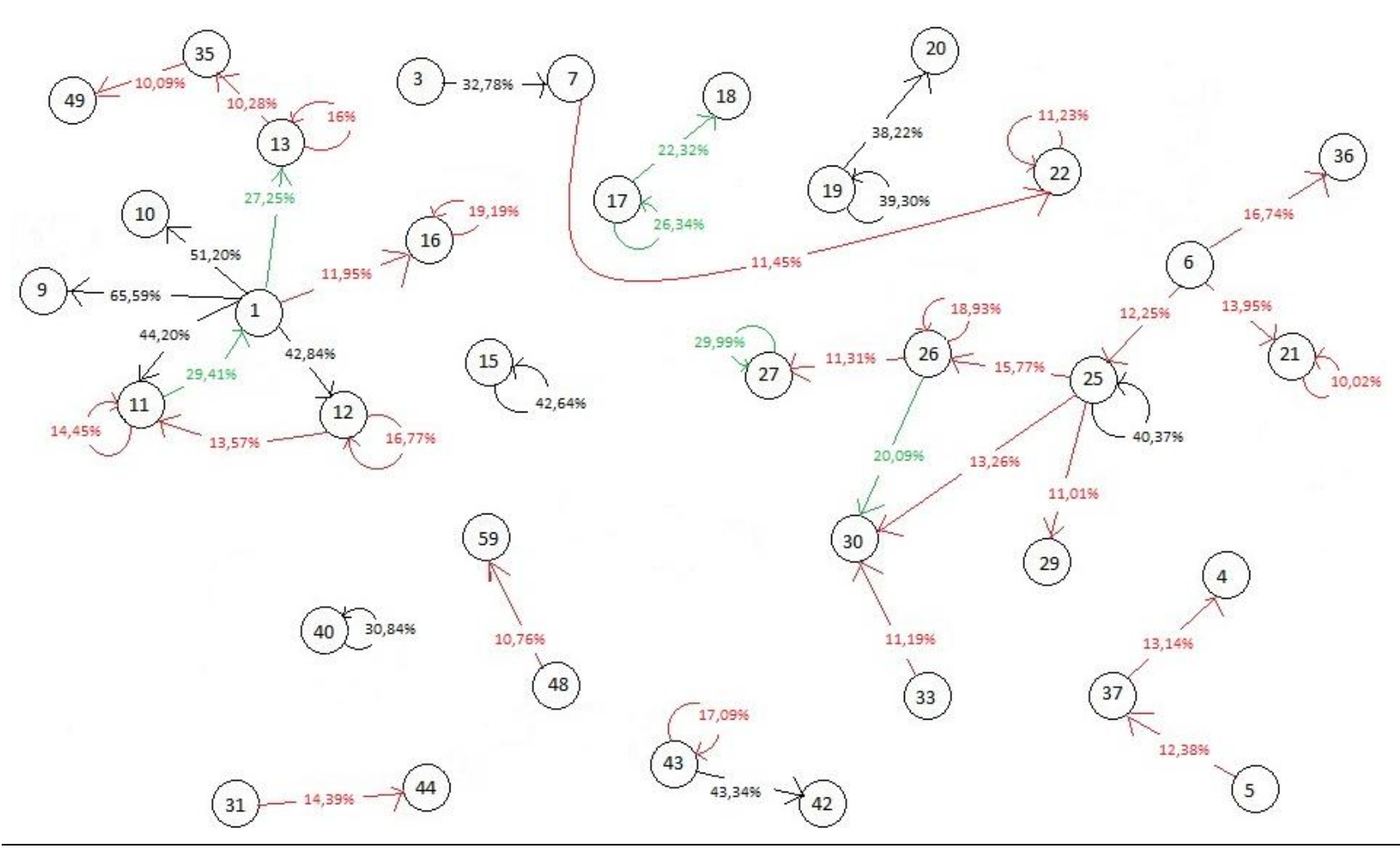

1: Productos agrarios; 3: Gas natural; 4: Minerales no energéticos; 5: Productos de refino de petróleo; 6: Energía eléctrica; 7: Distribución urbana de gas, vapor y agua caliente; 9: Carne y productos cárnicos; 10: Conservas vegetales; 11: Alimentos preparados para animales; 12: Otros productos alimenticios; 13: Bebidas; 15: Textiles, cuero y calzado; 16: Productos de madera y corcho; 17: Pasta de papel y artículos de papel y cartón; 18: Edición, productos impresos y material grabado; 19: Productos químicos; 20: Productos de caucho y materias plásticas; 21: Cemento, cal y yeso; 22: Vidrio y productos de vidrio; 25: Productos metalúrgicos; 26: Productos metálicos y maquinaria; 27: Material de transporte; 29: Otras manufacturas; 30: Servicios de reciclaje de materiales; 31: Productos de la construcción; 33: Servicios de comercio al por mayor; 35: Servicios de hostelería y restauración; 36: Servicios de transporte por ferrocarril; 37: Servicios de transporte por carretera; 40: Servicios postales y telecomunicaciones; 42: Servicios de seguros y planes de pensiones; 43: Servicios auxiliares a la intermediación financiera; 44: Servicios inmobiliarios; 48: Otros servicios empresariales; 49: Servicios de educación de mercado; 59: Servicios recreativos y culturales de no mercado.

## **6. Comentarios finales**

Este trabajo es una primera aproximación a la elaboración de las tablas inputoutput de Aragón de los años 2008, 2009 y 2010. Sin embargo, sus resultados podrían, desgraciadamente, mejorarse muy significativamente si se dispusiera de mejores fuentes de datos. Esto nos lleva al primer comentario final, la necesidad ingente de mejorar la información estadística, su sistematización y su mayor accesibilidad para todos los posibles usuarios. La experiencia al elaborar este trabajo ha sido muy frustrante.

Las tablas input-output son de gran relevancia en economía tanto por sus aplicaciones como por constituir en sí mismas una importante fuente estadística. Constituyen una importante fuente estadística porque, para su elaboración, es necesario acudir a distintas fuentes de información y recoger gran cantidad de datos, los cuales no se encuentran juntos ni organizados en casi ninguna otra fuente.

Las tablas presentan distintas aplicaciones que, aunque algunas de ellas no se han explotado en este trabajo, pueden realizarse en el futuro. Una de las posibles aplicaciones es la construcción de una matriz de contabilidad social, la cual recoge, además de los flujos productivos de bienes, los flujos monetarios entre sectores e instituciones, esto es, todos los flujos de rentas de la economía. Apoyándonos en las tablas, es posible también calcular los coeficientes de arrastre e impulso mediante la matriz inversa de Leontief; éstos contienen una gran información, ya que muestran qué sectores de la economía influyen en los demás y de qué manera. También pueden realizarse modelos de equilibrio general, que son, con las matrices de contabilidad, las dos extensiones más usuales de las tablas input-output. Los modelos de equilibrio general son especialmente eficientes en el análisis de políticas económicas, ya que estiman tanto cambios en precios como en producciones.

Y, finalmente, señalemos como principal resultado del breve análisis realizado, al cual se ha llegado por medio de la explotación de las tablas input-output calculando coeficientes de arrastre e impulso y grafos, que la economía aragonesa de 2005 a 2010 ha sufrido una fuerte transformación. Se apoya en los mismos sectores, bloque agroalimentario y metal, pero se ha debilitado su integración interna (probablemente aumentando el peso de las relaciones productivas con otras regiones), no parece haber avanzado en su nivel tecnológico y se ha vuelto más dependiente de servicios de hostelería y turismo.

# **7. Bibliografía**

- *Anuario Estadístico Agrario de Aragón 2008-2009*. Instituto Aragonés de Estadística. Gobierno de Aragón.
- Cabrer, B, Olmos, J., Pavia, J. M. y Sala, R. *Actualización de matrices origen-destino. Un análisis de alternativas a través de MonteCarlo*. Universidad de Valencia.
- C-intereg (2013). Estadísticas, http://87.106.254.62/explotacion\_multidimensional\_comercio\_interregional/ estadisticas.aspx
- Datacomex(2013). Datacomex. Estadíticas del comercio exterior, http://datacomex.comercio.es/
- Duarte, R., Sánchez, J., Cazcarro, I., Rebahi, S., Sarasa, C. y Serrano, A. (2011). *La industria agroalimentaria en la economía aragonesa: capacidad dinamizadora, escenarios de crecimiento y medio ambiente*. Consejo Económico y Social de Aragón.
- Duarte, R., Sánchez, J., Sirera, J. y Cazcarro, I (2001). *¿Cuánto hemos cambiado? Cambio estructural y cambio tecnológico en la economía aragonesa*. FUNDEAR.
- Flores, M. (2008). *Modelos multisectoriales con enfoque medioambiental: aplicación a la economía aragonesa*. Tesis Doctoral. Universidad de Zaragoza.
- Franquesa, R. (2006). *Las tablas input output de la pesca y conserva gallega, un instrumento de gestión útil y oportuno*. Revista Galega de Economía, vol. 15, nº 1.
- IAEST (Instituto Aragonés de Estadística). (2013). Cuentas de la industria aragonesa, año 2005.
- IAEST (Instituto Aragonés de Estadística). (2013). Cuentas de la industria aragonesa, serie 2008-2010.
- IAEST (Instituto Aragonés de Estadística). (2013). Estadística Local.
- IBERCAJA (2003). *Marco Input-Output de Aragón 1999. Estructura productiva de la economía aragonesa.* Ibercaja. Zaragoza.
- INE (Instituto Nacional de Estadística). Varios años. Contabilidad Regional de España.
- INE (Instituto Nacional de Estadística). (2013). Encuesta de presupuestos familiares.
- INE (Instituto Nacional de Estadística). (2013). Encuesta industrial de Empresas.
- INE (Instituto Nacional de Estadística). (2013). Encuesta industrial de productos.
- Junius, T. y Osterhaven, J. (2003). *The solution of Updating or Regionalizing a Matrix with both Positive and Negative Entries*. Economic Systems Research, nº 15: 1, pp 87-96.
- Leontief, W. (1941). *The structure of American economy 1919-1929: An empirical application of equilibrium analysis*. Cambridge, Massachusetts. Harvard University Press.
- Lenzen, M., Wood, R. y Gallego, B. (2007). *Some comments on the GRAS Method*. Economic Systems Research, nº 19: 4, pp 461-465.
- Pérez, L. y Parra, F. J. (2009). *Estructura productiva y actualización del Marco Input-Output de Aragón 2005*. Consejo Económico y Social de Aragón.
- Rueda-Cantuche, J. M., Beutel, J., Neuwahl, F., Loeschel, A. y Mongelli, I. (2007). *A Symmetric Input-Output Table for EU27: Latest Progress*. Comunicación sobre construcción y ajustes de tablas input-output.
- Ruiz, A. (1985). *El método RAS para actualizar matrices de insumoproducto*. Serie de ensayos y monografías, nº 42. Universidad de Puerto Rico.

## **8. Anexo I: Programación utilizada en la primera parte**

```
e N ;
v Import "C:\ \GRAS 2008\ \Libro1 Prueba 12.xls",
      "Data", 1, 129,
          0 1, 2, 3, 4, 5, 6, 7, 8, 9, 1 0, 1 1, 1 2, 1 3, 1 4, 1 5, 1 6, 1 7, 1 8, 1 9,
               2 0, 2 1, 2 2, 2 3, 2 4, 2 5, 2 6, 2 7, 2 8, 2 9, 3 0, 3 1, 3 2, 3 3, 3 4, 3 5, 3 6,
               3 1, 1, 12, 1, 12, 6, 7, 8, 9, 10, 11, 12, 13, 14, 15, 16, 17, 18, 19, 19, 20, 21, 22, 23, 24, 25, 26, 27, 28, 29, 30, 31, 32, 33, 34, 35, 36, 37, 38, 39, 40, 41, 42, 43, 44, 45, 46, 47, 48, 49, 50, 51, 52, 53, 54, 55, 5
               5, 5, 5, 5, 5, 6, 7, 5, 5, 10, 11, 12, 13, 13, 13, 10,<br>20, 21, 22, 23, 24, 25, 26, 27, 28, 29, 30, 31, 32, 33,<br>37, 38, 39, 40, 41, 42, 43, 44, 45
v v e;
MatrixForm v ;
V : N |V|u Import "C:\ \GRAS 2008\ \Libro1 Prueba 12.xls",
          "Data", 1, 6 6 1, 2, 3, 4, 5, 6, 7, 8, 9, 1 0, 1 1, 1 2, 1 3, 1 4, 1 5, 1 6,
               1 C:\CORAS 2008\Librol Prueba 12.xls",<br>
12 \overline{1, 2, 3, 4, 5, 6, 7, 8, 9, 10, 11, 12, 13, 14, 15, 16,<br>
17, 18, 19, 20, 21, 22, 23, 24, 25, 26, 27, 28, 29, 30, 31, 32, 33,<br>
24, 25, 26, 27, 28, 29, 49, 41, 42, 42, 44, 45, 46,
               31 4, 3 5, 3 6, 11, 2, 3, 4, 5, 6, 7, 8, 9, 10, 11, 12, 13, 14, 15, 16, 17, 18, 19, 20, 21, 22, 23, 24, 25, 26, 27, 28, 29, 30, 31, 32, 33, 34, 35, 36, 37, 38, 39, 40, 41, 42, 43, 44, 45, 46, 47, 48, 49, 50, 51, 52,
              5 1, 5 1, 5 1, 5 1, 5 1, 5 1, 5 1, 5 1, 5 1, 5 1, 5 1, 5 1, 5 1, 5 1, 5 1, 5 1, 5 1, 5 1, 5 1, 5 1, 5 1, 5 1, 5 1, 5 1, 5 1, 5 1, 5 1, 5 1, 5 1, 5 1, 5 1, 5 1,
u: Transpose |u| + e;
MatrixForm u ;
U N u ;
P Import "C:\ \GRAS 2008\ \Libro1 Prueba 12.xls",
      "Data", 1, 6 6 1, 2, 3, 4, 5, 6, 7, 8, 9, 1 0, 1 1, 1 2, 1 3, 1 4, 1 5, 1 6,
               1 C:\CORAS 2008\Librol Prueba 12.xls",<br>
12 \overline{1, 2, 3, 4, 5, 6, 7, 8, 9, 10, 11, 12, 13, 14, 15, 16,<br>
17, 18, 19, 20, 21, 22, 23, 24, 25, 26, 27, 28, 29, 30, 31, 32, 33,<br>
24, 25, 26, 27, 28, 29, 49, 42, 42, 43, 44, 45, 46,
               31 4, 3 5, 3 6, 11, 2, 3, 4, 5, 6, 7, 8, 9, 10, 11, 12, 13, 14, 15, 16, 17, 18, 19, 20, 21, 22, 23, 24, 25, 26, 27, 28, 29, 30, 31, 32, 33, 34, 35, 36, 37, 38, 39, 40, 41, 42, 43, 44, 45, 46, 47, 48, 49, 50, 51, 52,
               5 1, 18, 19, 20, 21, 22, 23, 24, 25, 26, 2<br>
51, 52, 53, 54, 55, 56, 57, 58, 59, 60<br>
51, 52, 53, 54, 55, 56, 57, 58, 59, 60
          1, 1, 5, 36, 37, 38, 39, 40, 41, 42, 43, 44, 45, 46, 47, 48, 49, 50, 51, 52, 53, 54, 55, 56, 57, 58, 59, 60 1<br>0 + 1, 2, 3, 4, 5, 6, 7, 8, 9, 10
               2 1, 2 2, 2 3, 2 1, 2 2, 2 3, 2 1, 2 2, 2 3, 2 3, 2 3, 2 4, 1 5, 1 6, 1 7, 1 8, 1 9, 20, 21, 22, 23, 24, 25, 26, 27, 28, 29, 30, 31, 32, 33, 34, 35, 36, 
               31, 32, 33, 34, 33, 36, 37, 36, 39, 60, 7,<br>
11, 2, 3, 4, 5, 6, 7, 8, 9, 10, 11, 12, 13, 14, 15, 16, 17, 18, 19,<br>
20, 21, 22, 23, 24, 25, 26, 27, 28, 29, 30,
               5, 5, 5, 5, 6, 1, 6, 5, 10, 11, 12, 13, 14, 13, 10,<br>54, 55, 56, 57, 58, 59, 60, 61, 62, 63, 64, 65, 66 || ;
```
**PP MatrixForm P ;**

```
N e Import "C:\ \GRAS 2008\ \Libro1 Prueba 12.xls",
      "Data", 1, 131 1, 2, 3, 4, 5, 6, 7, 8, 9, 1 0, 1 1, 1 2, 1 3, 1 4, 1 5, 1 6,
         1 7, 1 8, 1 9, 2 0, 2 1, 2 2, 2 3, 2 4, 2 5, 2 6, 2 7, 2 8, 2 9, 3 0, 3 1, 3 2, 3 3,
         3 4, 35, 36, 37, 38, 39, 40, 41, 42, 43, 44, 45, 46, 47, 48, 49, 50, 51, 52, 53, 54, 55, 56, 57, 58, 59, 50, 60,
        5 1, 5 1, 5 1, 5 1, 5 1, 5 1, 5 1, 5 1, 5 1, 5 1, 5 1, 5 1, 5 1, 5 1, 5 1, 5 1, 5 1, 5 1, 5 1, 5 1, 5 1, 5 1, 5 1, 5 1, 5 1, 5 1, 5 1, 5 1, 5 1, 5 1, 5 1, 5 1,
      1, 1, 1, 1, 1, 2, 21, 22, 23, 24, 23, 20, 21, 26, 23, 30, 31, 32, 33,<br>34, 35, 36, 37, 38, 39, 40, 41, 42, 43, 44, 45, 46, 47, 48, 49, 50,<br>51, 52, 
         2 1, 2, 3, 4, 5, 6, 7, 8, 9, 10, 11, 12, 13, 14, 15, 16, 17, 18, 19, 19, 2, 2, 23, 24, 25, 26, 27, 28, 29, 30, 31, 32, 33, 34, 35, 36, 37, 38, 38, 40, 41, 42, 43, 44, 45, 44, 45, 44, 45, 46, 17, 18, 19, 20, 21, 22, 23, 2
         31, 32, 33, 34, 33, 36, 37, 36, 39, 60<br>
11, 2, 3, 4, 5, 6, 7, 8, 9, 10, 11, 12, 13, 14, 15, 16, 17, 18, 19,<br>
20, 21, 22, 23, 24, 25, 26, 27, 28, 29, 30, 31
        5 6, 5 6, 5 6, 5 6, 21, 48, 48, 47, 18, 49, 50, 51, 52, 53, 54, 55, 56, 57, 58, 59, 60, 61, 62, 63, 64, 65, 66
NeNe MatrixForm Ne ;
d Dimensions P
rtodo r 1, r 2, r 3, r 4, r 5, r 6, r 7, r 8, r 9, r10, r11, r12, r13, r14, r15,
    r16, r17, r18, r19, r20, r21, r22, r23, r24, r25, r26, r27, r28, r29,
    r30, r31, r32, r33, r34, r35, r36, r37, r38, r39, r40, r41, r42, r43,
    r44, r45, r46, r47, r48, r49, r50, r51, r52, r53, r54, r55, r56, r57,
    r58, r59, r60, r61, r62, r63, r64, r65, r66, r67, r68, r69, r70, r71,
    r72, r73, r74, r75, r76, r77, r78, r79, r80, r81, r82, r83, r84, r85,
    r86, r87, r88, r89, r90, r91, r92, r93, r94, r95, r96, r97, r98, r99, r100 ;
stodo s 1, s 2, s 3, s 4, s 5, s 6, s 7, s 8, s 9, s10, s11, s12, s13, s14, s15,
    s16, s17, s18, s19, s20, s21, s22, s23, s24, s25, s26, s27, s28, s29,
    s30, s31, s32, s33, s34, s35, s36, s37, s38, s39, s40, s41, s42, s43,
    s44, s45, s46, s47, s48, s49, s50, s51, s52, s53, s54, s55, s56, s57,
    s58, s59, s60, s61, s62, s63, s64, s65, s66, s67, s68, s69, s70, s71,
    s72, s73, s74, s75, s76, s77, s78, s79, s80, s81, s82, s83, s84, s85,
    s86, s87, s88, s89, s90, s91, s92, s93, s94, s95, s96, s97, s98, s99, s100 ;
nfilas d 1 ;
ncolumnas d 2 ;
rangof Range nfilas ;
rangoc Range ncolumnas ;
ifilas IdentityMatrix nfilas ;
raqui rtodo rangof ;
cambios Array s, ncolumnas ;
cambiorx Array rx, nfilas ;
" vector r";
r raqui ifilas;
ir: Inverse \mathbf{r} ;
icolumnas IdentityMatrix ncolumnas ;
" vector s";
saqui stodo rangoc ;
s saqui icolumnas;
```

```
"i e if";
is Inverse s ;
Array 1 &, nfilas ;
i ;
Array 1 &, ncolumnas ;
if Transpose ;
f |y|, x |: P |y, x| |:n \begin{bmatrix} y \\ y \end{bmatrix}, x \begin{bmatrix} \cdots \\ x \end{bmatrix} Ne \begin{bmatrix} y \\ y \\ z \end{bmatrix}\text{usestrella} \{ y \} :: \text{u} \{ y, 1 \} ;\text{vestrella} \left| y \right| : \text{v} \left| y \right| ;u lenzen x | : |u| x, 1 | | | |vlenzen[x] :: [v||x|||i];\mathbf{rx} x \cdot 1;
nn : 100; While (nn : nn \cdot 1) + 0,
     Clear s , pr x j : n<br>
Clear s , pr x j : j
                                             nfilas
                                                       rx \begin{bmatrix} j \\ j \\ k \end{bmatrix} f \begin{bmatrix} j \\ j \\ k \end{bmatrix}, n \begin{bmatrix} n \cdot f \\ n \cdot f \\ n \cdot f \end{bmatrix}, n \begin{bmatrix} n \cdot f \\ j \cdot f \end{bmatrix}nfilas
                                                                                                                      n j, x r x j ,
     s clear s |x| + |x| + 1 r x |x| + |x| + 1 r x |x| + |x| + 1 r x |x| + 1 r x |x| + 1 vlenzen |x| + \sqrt{\text{vlenzen}(|x| + 2 + 4 \text{ pr}(|x| + n\text{ r}(|x| + n\text{ r}(|x| + n\text{ r}(|x| + n\text{ r}(|x| + n\text{ r}(|x| + n\text{ r}(|x| + n\text{ r}(|x| + n\text{ r\begin{bmatrix} \mathbf{s} & \mathbf{x} \end{bmatrix} : \begin{bmatrix} \mathbf{v} & \mathbf{l} & \mathbf{e} \\ \mathbf{v} & \mathbf{e} \\ \mathbf{v} & \mathbf{e} \end{bmatrix}ncolumnas
                                       s x f y, x ,
     \begin{bmatrix} \mathbf{ps} & \mathbf{y} \end{bmatrix} : \begin{bmatrix} \mathbf{neg} \\ \mathbf{neg} \\ \mathbf{neg} \\ \mathbf{neg} \\ \mathbf{neg} \\ \mathbf{neg} \\ \mathbf{neg} \\ \mathbf{neg} \\ \mathbf{neg} \end{bmatrix}ncolumnas
                                      n y, x s x ,
     r x y _ ulenzen y ulenzen y ^ 2 4 p s y n s y 2 p s y ,
    r DiagonalMatrix cambiorx ,
     \mathbf{r} \times |y_ \rangle : \left| \text{ulenzen} |y| + \sqrt{\text{ulenzen} |y| - 2 + 4 ps|y| + ns|y|} \right| (2 ps<br>
\mathbf{r} : DiagonalMatrix cambiorx ,<br>
\mathbf{s} : DiagonalMatrix cambios , is: Inverse s ; MatrixForm is ,
     r : DiagonalMatri<br>
s : DiagonalMatri<br>
ir : Inverse r ,<br>
CDAS : (r D s , is
     GRAS r.P.s i r. N e.i s , errores2 GRAS P N e ^ 2,
    sum : Total | errors2|, raizercores : Total | sum,
    chequeo raizerrores Valref, Valref raizerrores ;
"Estos son los resultados buscados"
"Print " s : ",s ";
"Print " Matrix : ",GRAS ";
"Print " Matrix : ", MatrixForm GRAS ";
"Print " r : ",r ";
Print "raizerrores:", raizerrores
Print " Mejora:", chequeo
```
## **9. Anexo II: Programación utilizada en la segunda parte**

```
e N ;
 v Import "C:\ \GRAS 2008\ \Libro1 Prueba 11.xls",
        || | ;<br>"mport| "C:\\GR;<br>"Data", 1, 21,<br>0: <sup>| 1</sup>, 2, 2, 4
        0 1, 2, 3, 4, 5, 6, 7, 8, 9, 1 0, 1 1, 1 2, 1 3, 1 4, 1 5, 1 6, 1 7, 1 8, 1 9,
            2 1, 1, 21,<br>
2 1, 2, 3, 4, 5, 6, 7, 8, 9, 10, 11, 12, 13, 14, 15, 16, 17, 18, 19,<br>
20, 21, 22, 23, 24, 25, 26, 27, 28, 29, 30, 31, 32, 33, 34, 35, 36,<br>
<b>27, 29, 29, 49, 41, 42, 42, 44, 45, 46, 47, 48, 49, 59, 51, 59, 
            3 7, 3 8, 3 9, 4 0, 4 1, 4 2, 4 3, 4 4, 4 5, 4 6, 4 7, 4 8, 4 9, 5 0, 5 1, 5 2, 5 3,
           20, 21, 22, 23, 24, 25, 26, 27, 28, 29, 30, 31, 32, 33, 34, 35, 36,<br>37, 38, 39, 40, 41, 42, 43, 44, 45, 46, 47, 48, 49, 50, 51, 52, 53,<br>54, 55, 56, 57|||;
v v e;
MatrixForm v ;
V N v ;
u Import "C:\ \GRAS 2008\ \Libro1 Prueba 11.xls",
     "Data", 1, 1 5 1, 2, 3 , 5 9 ;
u: Transpose |u| + e;
MatrixForm u ;
U N u ;
EXECTE IMPORT IN THE PROPERT IS NOTE:<br>
E IMPORT "C:\\GRAS 2008\\Librol Prueba 11.xls",
        | u| ;<br>| u| ;<br>mport| "C:\\GRAS 2008\\Li<br>"Data", 1, 15 + [ 1, 2, 3],
     0 1, 2, 3, 4, 5, 6, 7, 8, 9, 1 0, 1 1, 1 2, 1 3, 1 4, 1 5, 1 6, 1 7, 1 8, 1 9,
           2 0, 2 1, 2 2, 2 3, 2 4, 2 5, 2 6, 2 7, 2 8, 2 9, 3 0, 3 1, 3 2, 3 3, 3 4, 3 5, 3 6,
            3 1, 1, 1, 1, 1, 1, 1, 1, 1, 1, 11, 12, 13, 14, 15, 16, 17, 18, 19, 19, 20, 21, 22, 23, 24, 25, 26, 27, 28, 29, 30, 31, 32, 33, 34, 35, 36, 37, 38, 39, 40, 41, 42, 43, 44, 45, 46, 47, 48, 49, 50, 51, 52, 53,
            20, 21, 22, 23, 24,<br>
<b>37, 38, 39, 40, 41,<br>
54, 55, 56, 57 || | ;
PP MatrixForm P ;
N e Import "C:\ \GRAS 2008\ \Libro1 Prueba 11.xls",
     "Data", 1, 2 3 1, 2, 3 ,
        1mport \text{T}; \text{T}<br>
1, 23 \text{T}, 1, 23 \text{T}, 1, 2, 3 \text{T}<br>
1, 1, 2, 3, 4, 5, 6, 7, 8, 9, 10, 11, 12, 13, 14, 15, 16, 17, 18, 19, 20, 20, 21, 22, 22,
            2 1, 1, 23 | 1, 2, 3, 1, 2, 10, 11, 12, 13, 14, 15, 16, 17, 18, 19, 19, 2, 2, 23, 24, 25, 26, 27, 28, 29, 30, 31, 32, 33, 34, 35, 36, 27, 29, 29, 29, 40, 41, 42, 42, 44, 45, 46, 47, 48, 49, 50, 51, 52, 52, 27, 28, 29, 29
            3 1, 2, 3, 4, 5, 6, 7, 8, 9, 10, 11, 12, 13, 14, 15, 16, 17, 18, 19, 19, 20, 21, 22, 23, 24, 25, 26, 27, 28, 29, 30, 31, 32, 33, 34, 35, 36, 37, 38, 39, 40, 41, 42, 43, 44, 45, 46, 47, 48, 49, 50, 51, 52, 53,
           20, 21, 22, 23, 24, 25, 26, 27, 28, 29, 30, 31, 32, 33, 34, 35, 36,<br>37, 38, 39, 40, 41, 42, 43, 44, 45, 46, 47, 48, 49, 50, 51, 52, 53,<br>54, 55, 56, 57|||;
NeNe MatrixForm N e ;
d Dimensions P
rtodo r 1, r 2, r 3, r 4, r 5, r 6, r 7, r 8, r 9, r10, r11, r12, r13, r14, r15,
     r16, r17, r18, r19, r20, r21, r22, r23, r24, r25, r26, r27, r28, r29,
     r30, r31, r32, r33, r34, r35, r36, r37, r38, r39, r40, r41, r42, r43,
     r44, r45, r46, r47, r48, r49, r50, r51, r52, r53, r54, r55, r56, r57,
     r58, r59, r60, r61, r62, r63, r64, r65, r66, r67, r68, r69, r70, r71,
     r72, r73, r74, r75, r76, r77, r78, r79, r80, r81, r82, r83, r84, r85,
     r86, r87, r88, r89, r90, r91, r92, r93, r94, r95, r96, r97, r98, r99, r100 ;
```

```
stodo s 1, s 2, s 3, s 4, s 5, s 6, s 7, s 8, s 9, s10, s11, s12, s13, s14, s15,
    s16, s17, s18, s19, s20, s21, s22, s23, s24, s25, s26, s27, s28, s29,
    s30, s31, s32, s33, s34, s35, s36, s37, s38, s39, s40, s41, s42, s43,
    s44, s45, s46, s47, s48, s49, s50, s51, s52, s53, s54, s55, s56, s57,
    s58, s59, s60, s61, s62, s63, s64, s65, s66, s67, s68, s69, s70, s71,
    s72, s73, s74, s75, s76, s77, s78, s79, s80, s81, s82, s83, s84, s85,
    s86, s87, s88, s89, s90, s91, s92, s93, s94, s95, s96, s97, s98, s99, s100 ;
nfilas d 1 ;
ncolumnas d 2 ;
rangof Range nfilas ;
rangoc Range ncolumnas ;
ifilas IdentityMatrix nfilas ;
raqui rtodo rangof ;
cambios Array s, ncolumnas ;
cambiorx Array r x, nfilas ;
" vector r";
r raqui ifilas;
i ray<br>
"vector r";<br>
r: raqui: ifilas<br>
ir: Inverse<br>
r: don<br>
icolumnas: Idon
icolumnas IdentityMatrix ncolumnas ;
" vector s";
saqui stodo rangoc ;
s saqui icolumnas;
| vector s<br>| saqui: st<br>| s: saqui:<br>| i e if";<br>| is: Invor:
saqui: stodo rai<br>
<b>s: saqui: icolum<br>
"i e if";<br>
<b>is: Inverse s ;<br>
Arraw 1.6 pfile
Array 1 &, nfilas ;
i ;
Array 1 &, ncolumnas ;
if Transpose ;
f | y |, x | :: P | y |, x | ;
n | y_1, x_2 | : Ne | y_1, x_1 | ;
\text{usestrella} \{ y \} :: \text{u} \{ y, 1 | ;\text{vestrella} y \mid : \text{v} |y| ;
ulenzen[x] :: [u][x, 1] |++;\text{vlenzen} [ x ] :: ( v | [ x ] | t | ;rx x | x | : 1;nn : 100; While |\textbf{nn} nn 1 |\textbf{0},
```

```
Clear s |, pr | x | : \begin{bmatrix} \text{if } \text{else} \\ \text{if } \text{else} \end{bmatrix}nfilas
                                                                       r x \begin{bmatrix} j \\ j \\ k \end{bmatrix} f \begin{bmatrix} j \\ j \\ k \end{bmatrix}, nr \begin{bmatrix} x \\ y \\ j \end{bmatrix} : \begin{bmatrix} n \cdot f \\ j \cdot h \end{bmatrix}nfilas
                                                                                                                                                           n j, x r x j ,
          s c x c x c x c c x c c x c c x c x c c x c c x c x c x c x c x c x c x c x c x c x c x c x c x c x c x c x c 
          \begin{array}{ccc} \mathbf{s} & \mathbf{x} & \ \end{array} : \begin{array}{ccc} \mathbf{vlenz} & \ \mathbf{noolum} \ \mathbf{ps} & \mathbf{y} & \ \end{array}ncolumnas
          \begin{bmatrix} \mathbf{ps} & y \end{bmatrix} : \begin{bmatrix} \mathbf{s} & \mathbf{s} & \mathbf{s} \\ \mathbf{s} & \mathbf{s} & \mathbf{r} \end{bmatrix} + \begin{bmatrix} \mathbf{r} & \mathbf{y} & \mathbf{x} \end{bmatrix},<br>
\begin{bmatrix} \mathbf{n} & \mathbf{s} & \mathbf{r} \\ \mathbf{r} & \mathbf{n} & \mathbf{s} \\ \mathbf{r} & \mathbf{r} & \mathbf{s} \end{bmatrix}, \begin{bmatrix} \mathbf{r} & \mathbf{s} & \mathbf{r} \\ \mathbf{r} & \mathbf{sx 1
                                   ncolumnas
                                                       n y, x s x ,
          \begin{bmatrix} \text{ncolumna} \text{ncolumna} \text{ncolumna} \text{ncolumna} \end{bmatrix}<br>
\begin{bmatrix} x \\ y \end{bmatrix} : \begin{bmatrix} \text{nlenzen} \text{y} | + \sqrt{\text{ulenzen} \text{y} | -2 + 4 \text{ps} \text{y} | + \text{ns} \text{y} |} \end{bmatrix} + \begin{bmatrix} 2 \text{ps} \text{y} | \\ y \end{bmatrix}r DiagonalMatrix cambiorx ,
          \mathbf{r} \times |\mathbf{y}| : |\mathbf{ulenzen}|\mathbf{y}| + \sqrt{\mathbf{ulenzen}|\mathbf{y}| + 2 + 4|\mathbf{ps}|\mathbf{y}| + \mathbf{ns}|\mathbf{y}|} (2 ps<br>
\mathbf{r}: DiagonalMatrix| cambiorx| ,<br>
\mathbf{s}: DiagonalMatrix| cambios| , is: Inverse| s| ; MatrixForm| is| ,
         s : DiagonalMatrix | cambios |, is : Inverse |s |; MatrixForm | is |, ir : Inverse |r |,
         GRAS: \left[ \begin{array}{ccc} r.P.s & \text{ir. Ne. is} \\ \end{array} \right], errores2: \left[ \begin{array}{ccc} \text{GRAS} & P & \text{Ne} \end{array} \right] ^2,
         sum : Total | errors2|, raizercores : \sqrt{Total | sum},
         chequeo raizerrores Valref, Valref raizerrores ;
"Estos son los resultados buscados"
"Print " s : ",s ";
"Print " Matrix : ",GRAS ";
"Print " Matrix : ", MatrixForm GRAS ";
"Print " r : ",r ";
Print "raizerrores:", raizerrores
Print " Mejora:", chequeo
```
**10. Anexo III: Tablas input-output**

Ver archivo anexos, Tabla input-output de Aragón: 2005.

Ver archivo anexos, Tabla input-output de Aragón: 2008.

Ver archivo anexos, Tabla input-output de Aragón: 2009.

Ver archivo anexos, Tabla input-output de Aragón: 2010.

**11. Anexo IV: Matrices de coeficientes técnicos**

Ver archivo anexos, Matriz de coeficientes técnicos: 2005.

Ver archivo anexos, Matriz de coeficientes técnicos: 2008.

Ver archivo anexos, Matriz de coeficientes técnicos: 2009.
Ver archivo anexos, Matriz de coeficientes técnicos: 2010.

**12. Anexo V: Inversas de Leontief**

Ver archivo anexos, Inversa de Leontief: 2005.

Ver archivo anexos, Inversa de Leontief: 2008.

Ver archivo anexos, Inversa de Leontief: 2009.

Ver archivo anexos, Inversa de Leontief: 2010.